## SRv6 for Mobile User-Plane

draft-ietf-dmm-srv6-mobile-uplane**-02**

IETF102

S.Matsushima, C.Filsfils, M.Kohno, D.Voyer, C.Perkins, **P.Camarillo**

## Summary of Updates from v01 to v02

#### • **Clarify supporting PDU types**

- IPv4, IPv6, IPv4v6, Ethernet and Unstructured as the supported PDU types.
- Supported by corresponding SRv6 functions.

#### • **Introduce some open source implementations in appendix**

- P4 code by ebiken
- MCORD and OAI. (See I-D.camarillo-dmm-srv6-mobile-pocs)

#### • **Add related references for:**

- Network Slicing
- Control Plane considerations.

#### • **Miscellaneous corrections**

• Fix some typos.

## Next Steps

#### **Extend function coverage**

- To support GTP-U Messages and Extension headers, i.e, 5GS Container.
- Ideally, GTP-U Extension header encodings are not modified. Needs further study.

#### • **Examples with different UPFs**

- Interaction with Uplink Classifier UPF and/or Branching Point UPF for use cases.
- e.g, traffic measurement, lawful intercept, multi-homing, charging, etc.,

# Appendix

### A View of 3GPP-friendly SRv6 UP Protocol Stack

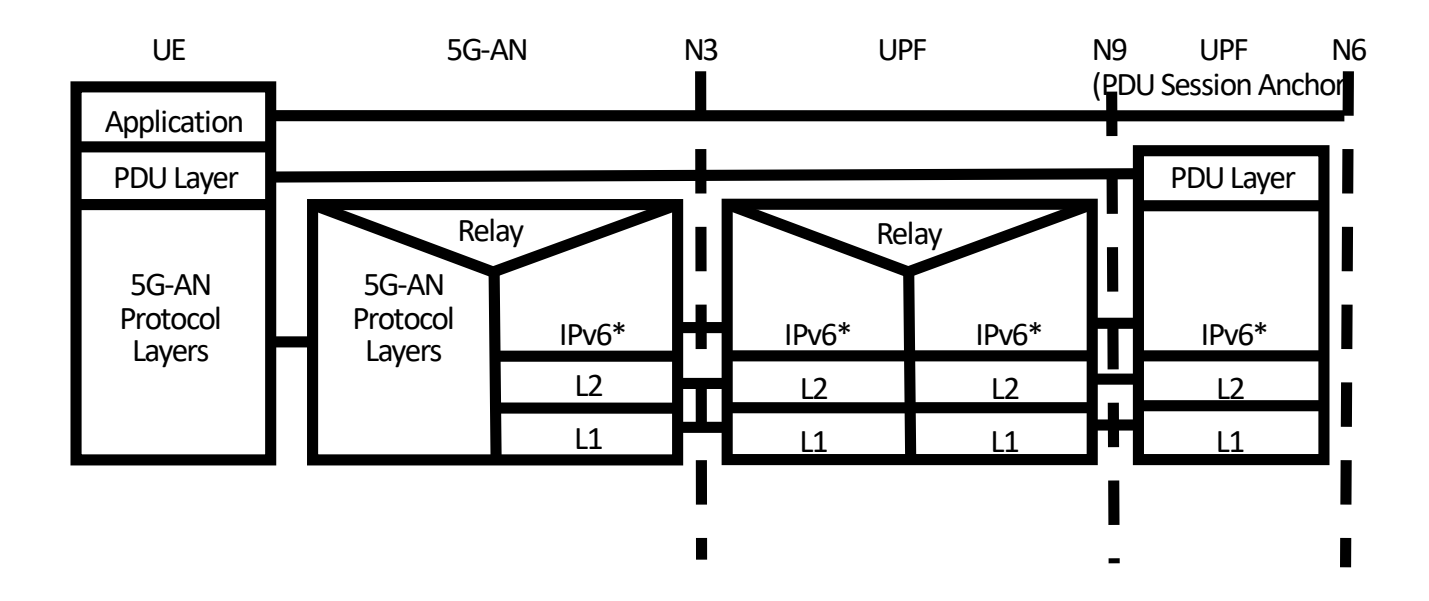

\*: IPv6 header + SRH (variable size: 1 SID = 16Bytes) No SRH in traditional mode with just an IPv6 header (40Bytes)

## A View of 3GPP-friendly SRv6 UP Protocol Stack (gNB/N3 unchanged scenarios)

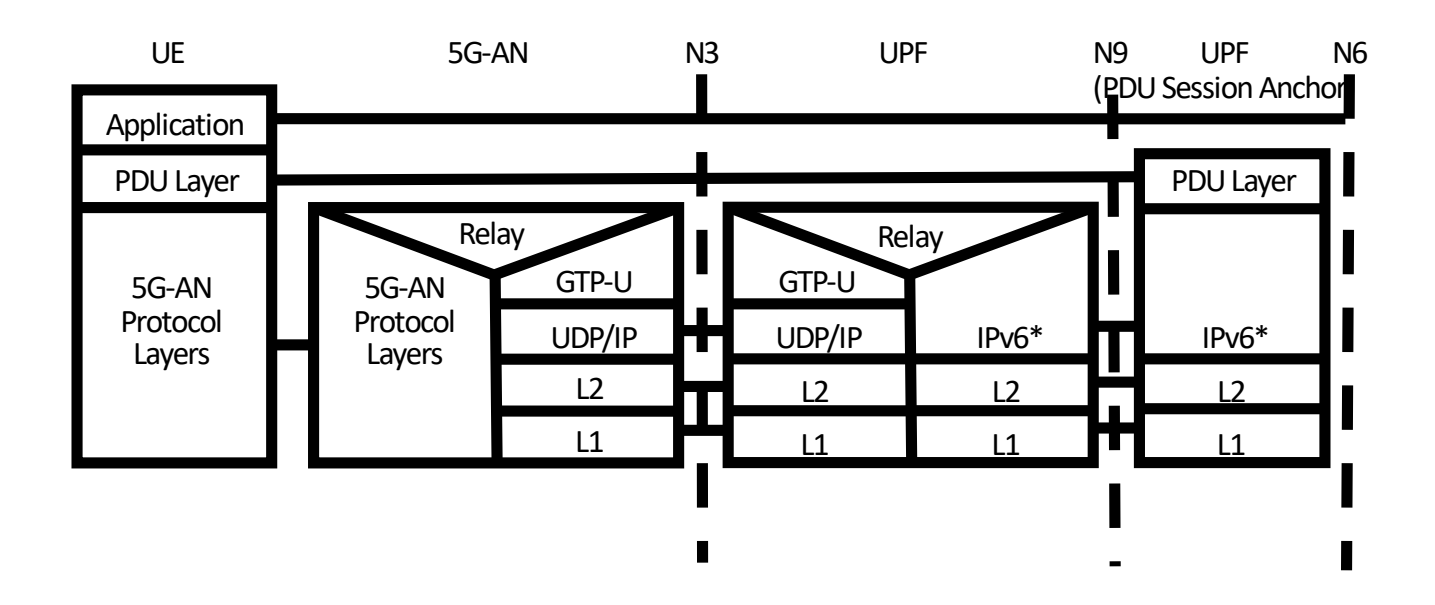

\*: IPv6 header + SRH (variable size: 1 SID = 16Bytes) No SRH in traditional mode with just an IPv6 header (40Bytes)

## Traditional mode

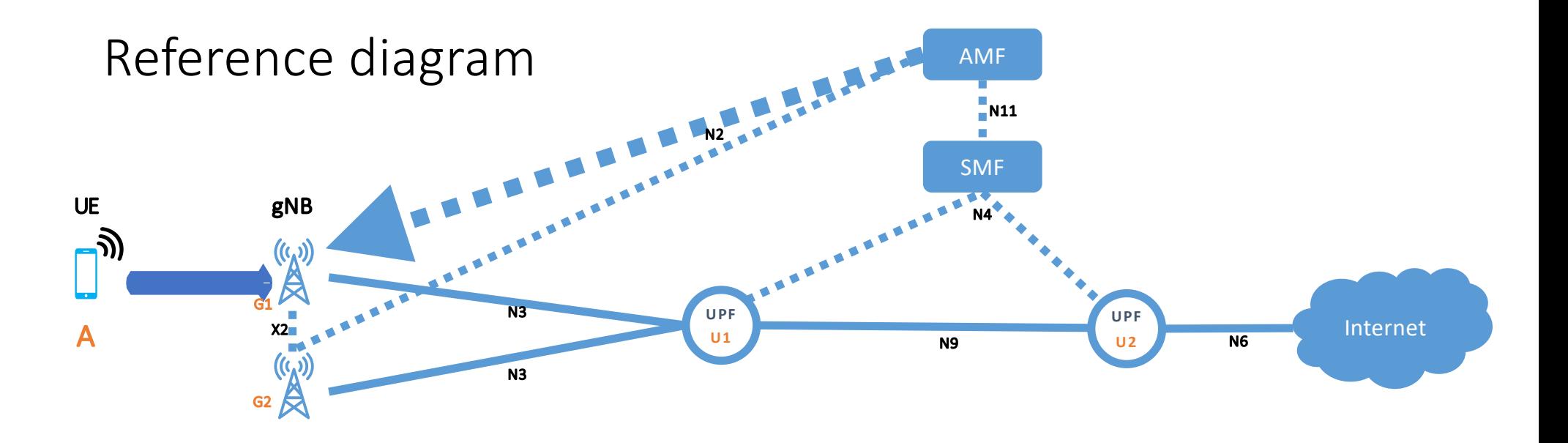

AMF: Access & Mobility Function SMF: Session Management Function gNB: 5G eNodeB (i.e., base station) UPF: User Plane Function N2, N3, N4, N6, N9, N11: 5G reference points (functional block interfaces) X2: inter-base station reference point

### Traditional mode

- Mobile user-plane functions are the same ones as with GTP-U. It's just a data plane replacement.
- Equivalent with existing User Plane in terms of functionality.
- PDU sessions mapped 1-for-1 with a GTP-U tunnel. In this mode, mapped with SRv6 policy.
- gNB is SRv6 capable but from control plane viewpoint there's no change.
- Lower MTU overhead than GTP-U over IPv6/UDP! **draft-dukes-spring-mtu-overhead-analysis-00**

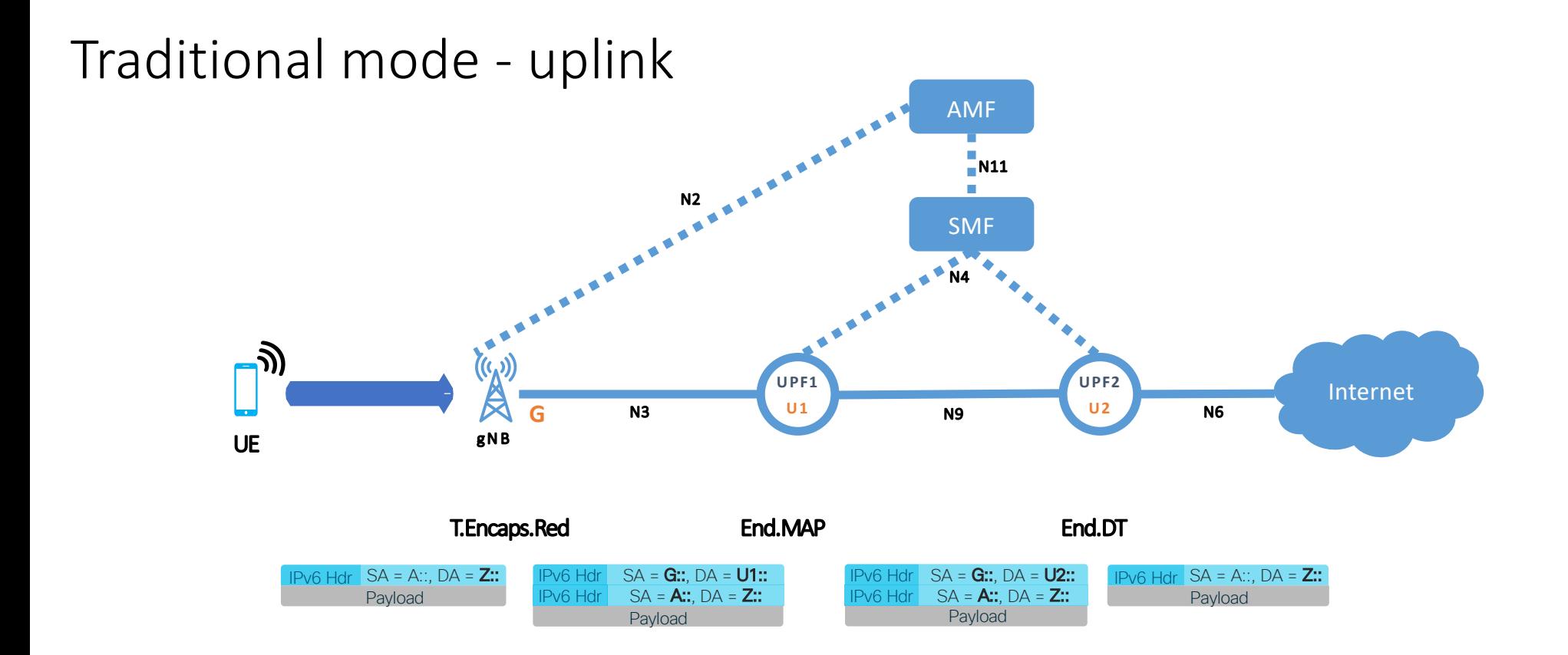

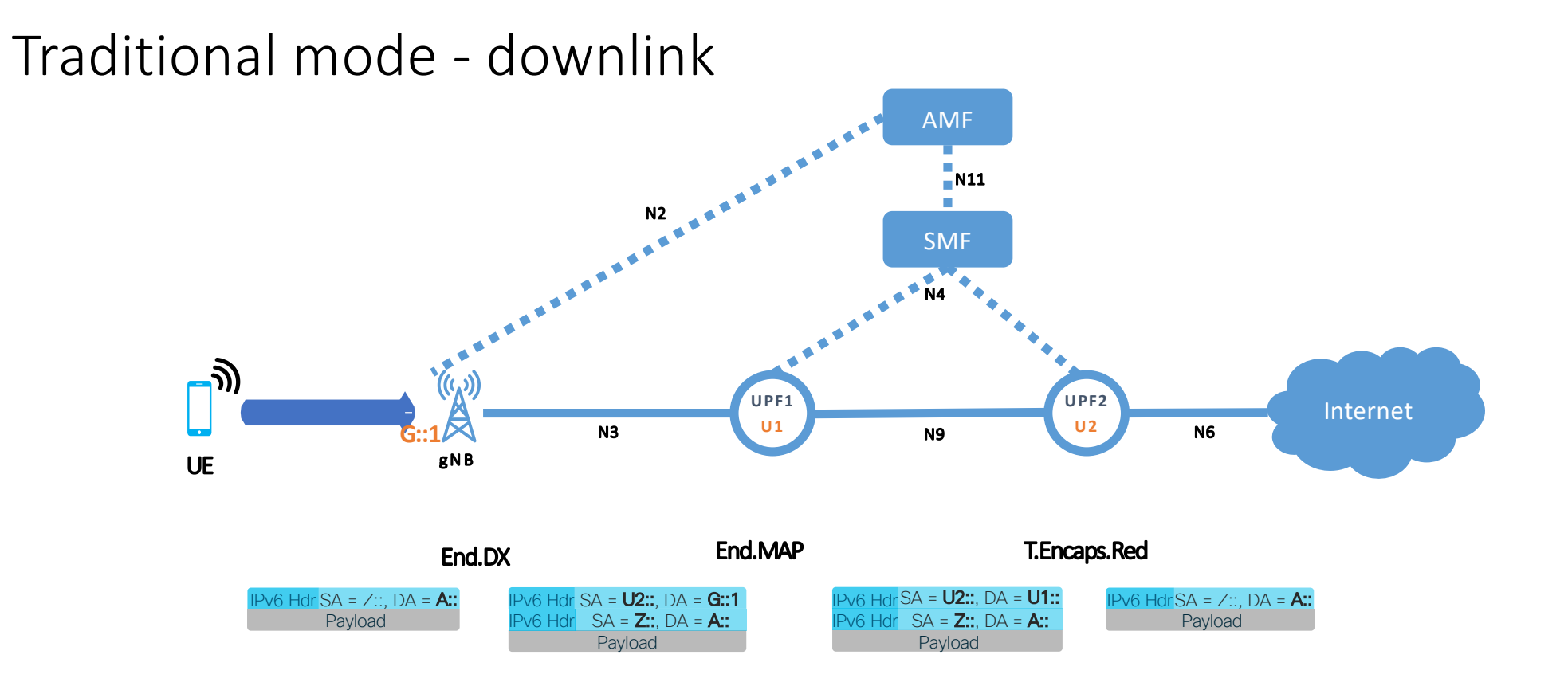

#### End.Map

- The "Endpoint function with SID mapping" (End.MAP) is used in several scenarios. Particulary in mobility, is is used in the UPF for
- When N receives a packet destined to S and S is a local End.Map SID, N does:
- 1. look up the IPv6 DA in the mapping table 2. update the IPv6 DA with the new mapped SID ;; Ref1 3. forward according to the new mapped SID 4. ELSE /\* if S is NOT a local End.Map SID \*/ 5. Drop the packet

Ref1: SRH is NOT modified if it exists in the header.

## Enhanced mode

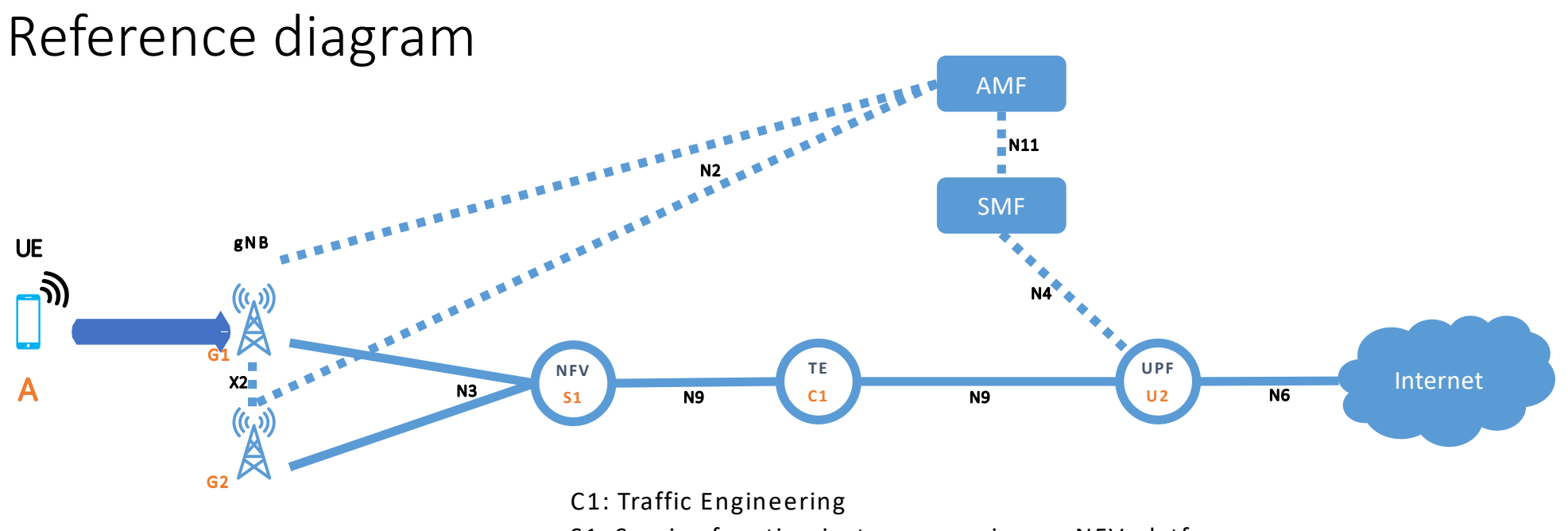

S1: Service function instance running on NFV platform

AMF: Access & Mobility Function

SMF: Session Management Function

gNB: 5G eNodeB (i.e., base station)

UPF: User Plane Function

N2, N3, N4, N6, N9, N11: 5G reference points (functional block interfaces)

X2: inter-base station reference point

#### Enhanced mode

- Several UE share the same SR policy (and its SIDs)
- The SR policy includes Traffic Engineering(C1) and NFV(S1)
- The gNB control-plane (N2 interface) might, or might not be unchanged:
	- $\triangleright$  If unchanged, we signal a single IP address that the gNB resolves with PCEP, reverse DNS, LISP into a SID list
	- $\triangleright$  If changed, we signal a full SID list over the N2 interface

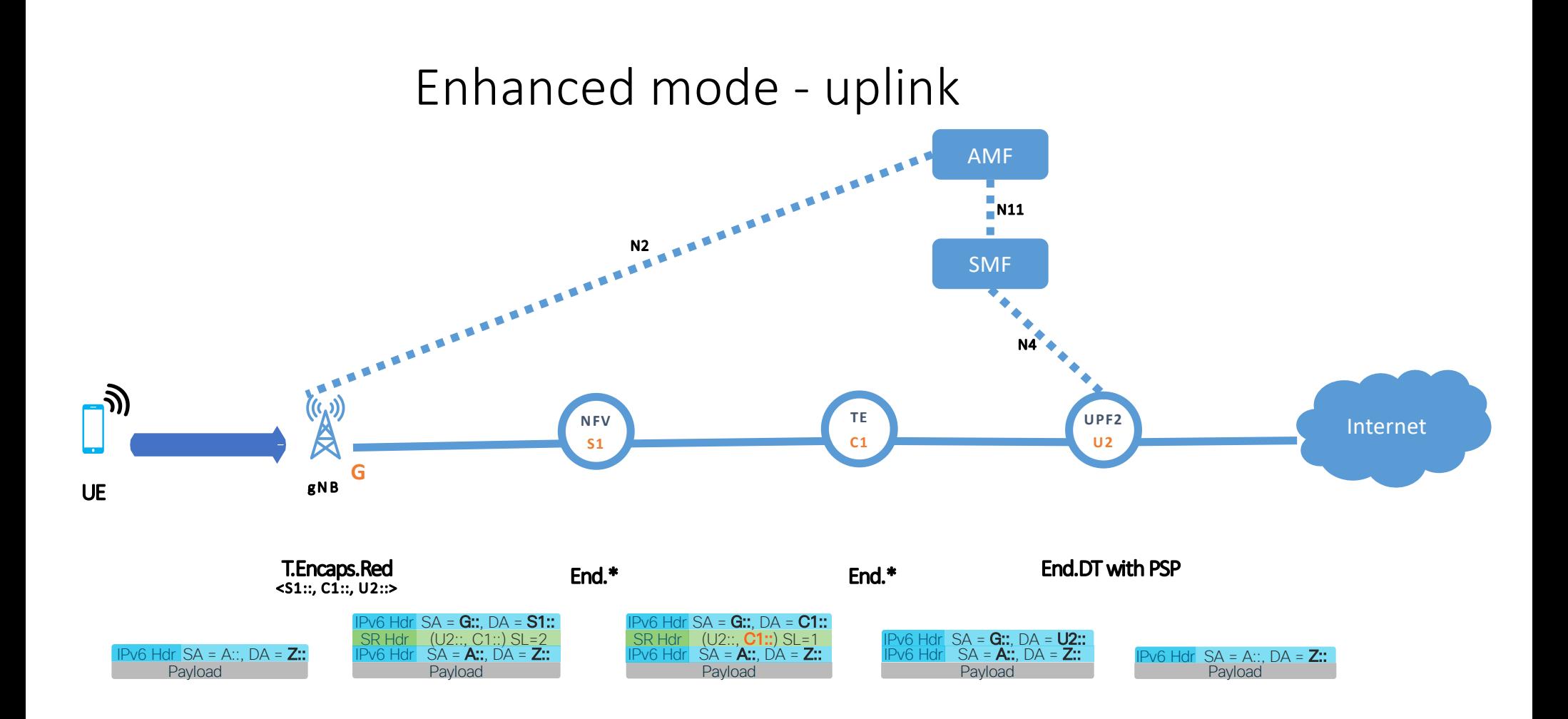

#### End.\*: Appropriate SRv6 End function type for the purposes.

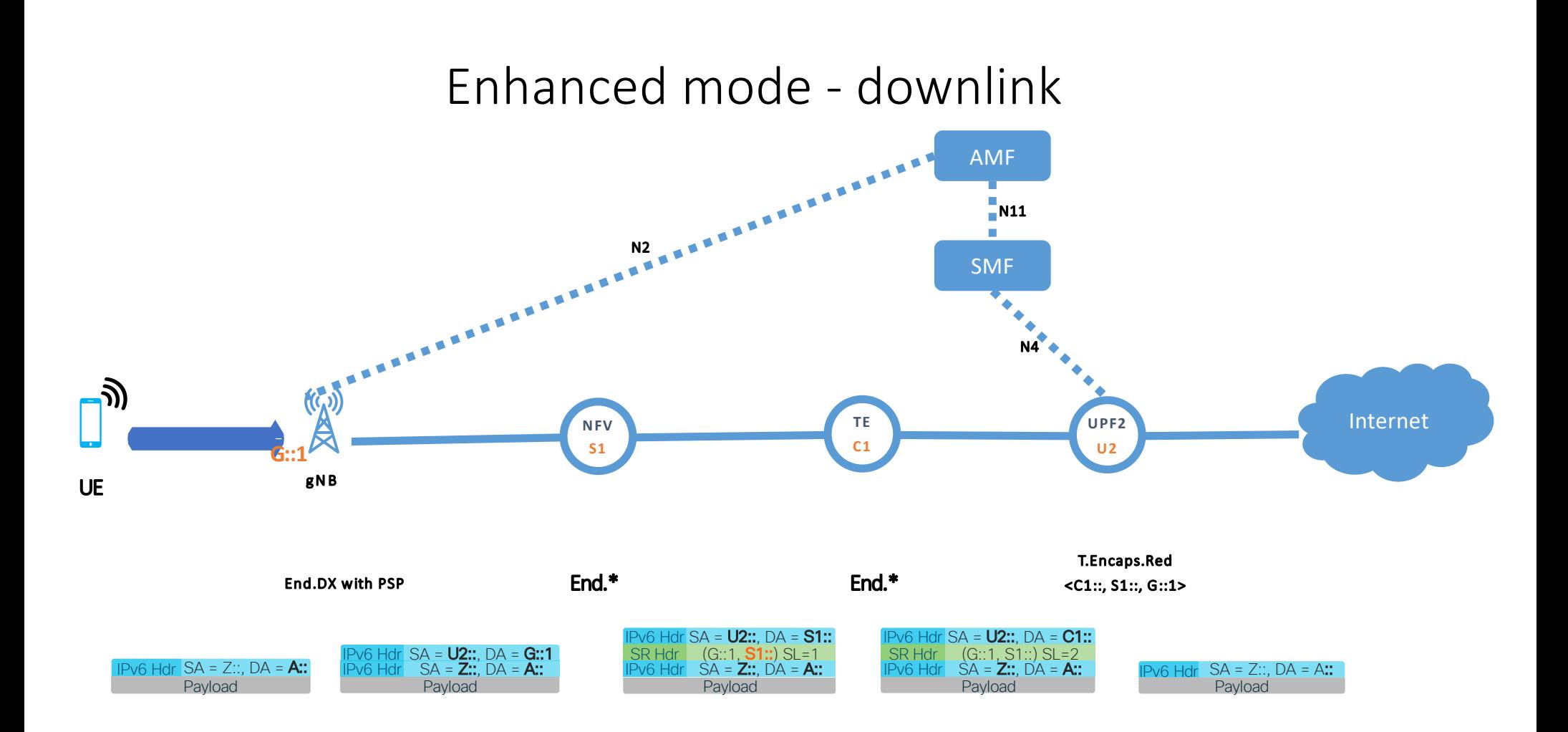

End.\*: Appropriate SRv6 End function type for the purposes.

## Enhanced mode with unchanged gNB IPv6 GTP behavior

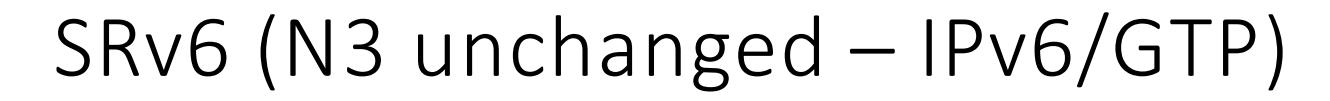

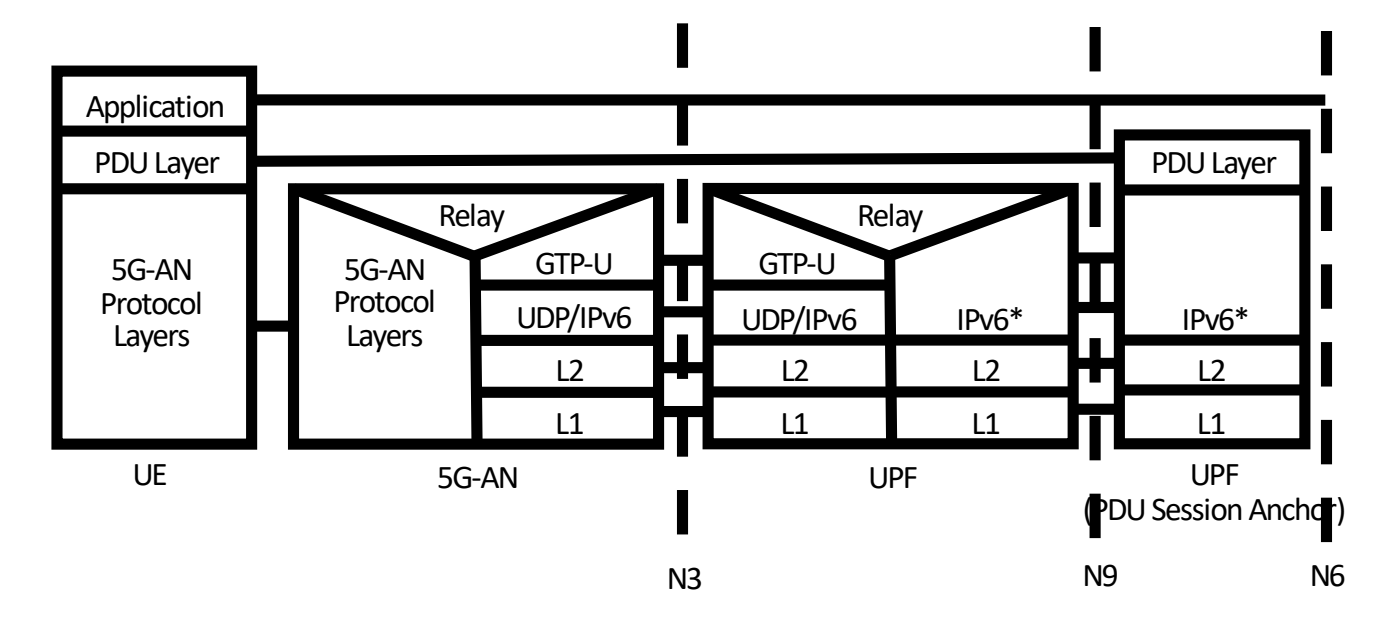

At the N3 the packet is IPv6/GTP, but IPv6 DA is an SRv6 segment. Routing is based on SRv6.

> \*: IPv6 header + SRH (variable size: 1 SID = 16Bytes) No SRH in traditional mode with just an IPv6 header (40Bytes)

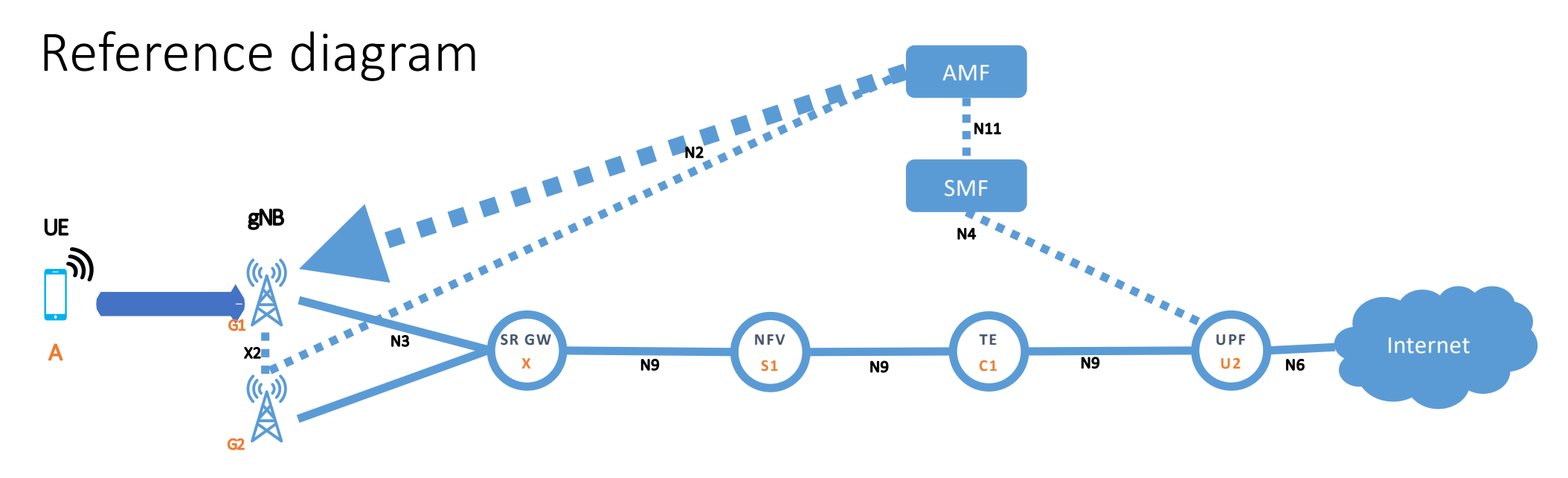

C1: Traffic Engineering

S1: Service function instance running on NFV platform

X: GTP-U/SRv6 Interworking

AMF: Access & Mobility Function

SMF: Session Management Function

gNB: 5G eNodeB (i.e., base station)

UPF: User Plane Function

N2, N3, N4, N6, N9, N11: 5G reference points (functional block interfaces)

X2: inter-base station reference point

SR GW: Segment Routing Gateway between GTP-U/IPv6 and SRv6

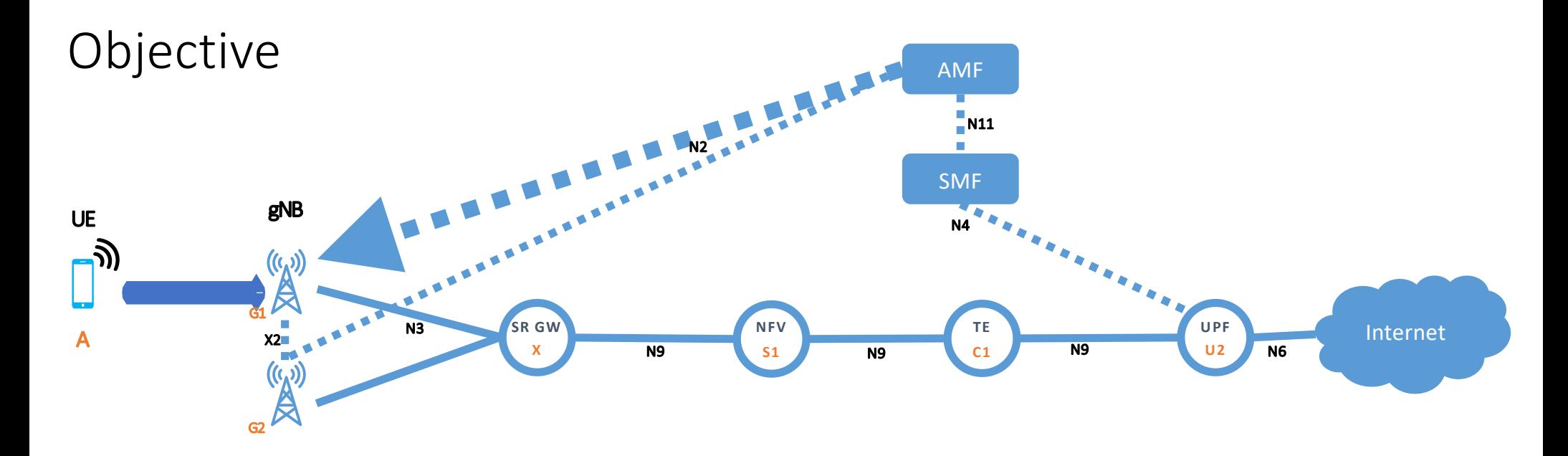

- SR GW to UPF U2 is SRv6 capable for the underlay, overlay and service chaining
- GTP-U endpoint IPv6 addresses of gNB and SR GW could be treated as SRv6 SID.
- No software changes in the gNB
- To achieve this we deploy an SR GW in between gNB and UPF (N3 interface)
	- Any SRv6 capable router on hardware or software.
- Applies to any kind of PDU session types

### Uplink traffic

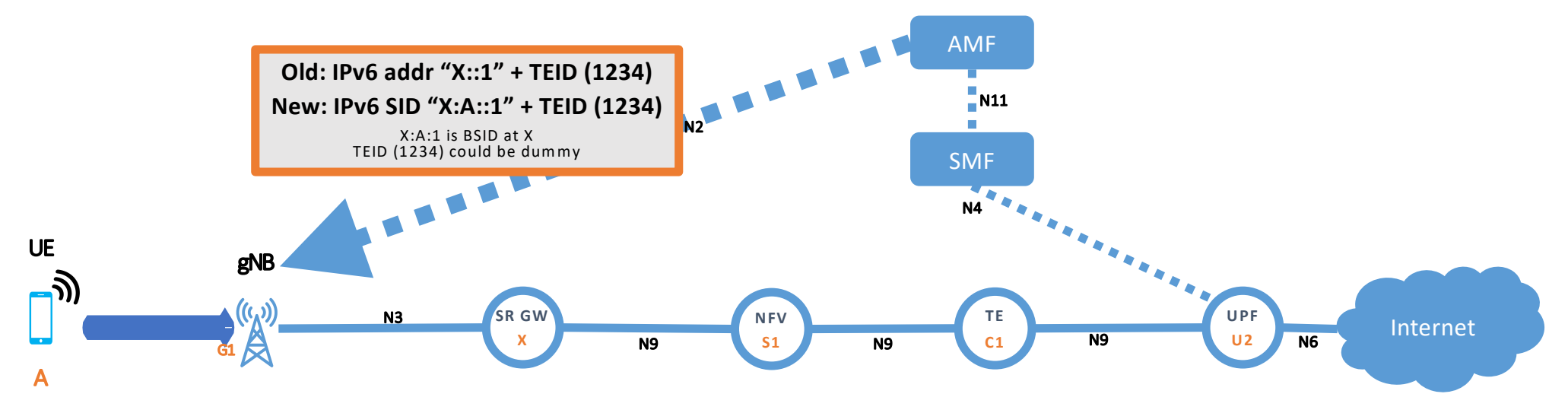

#### Uplink traffic

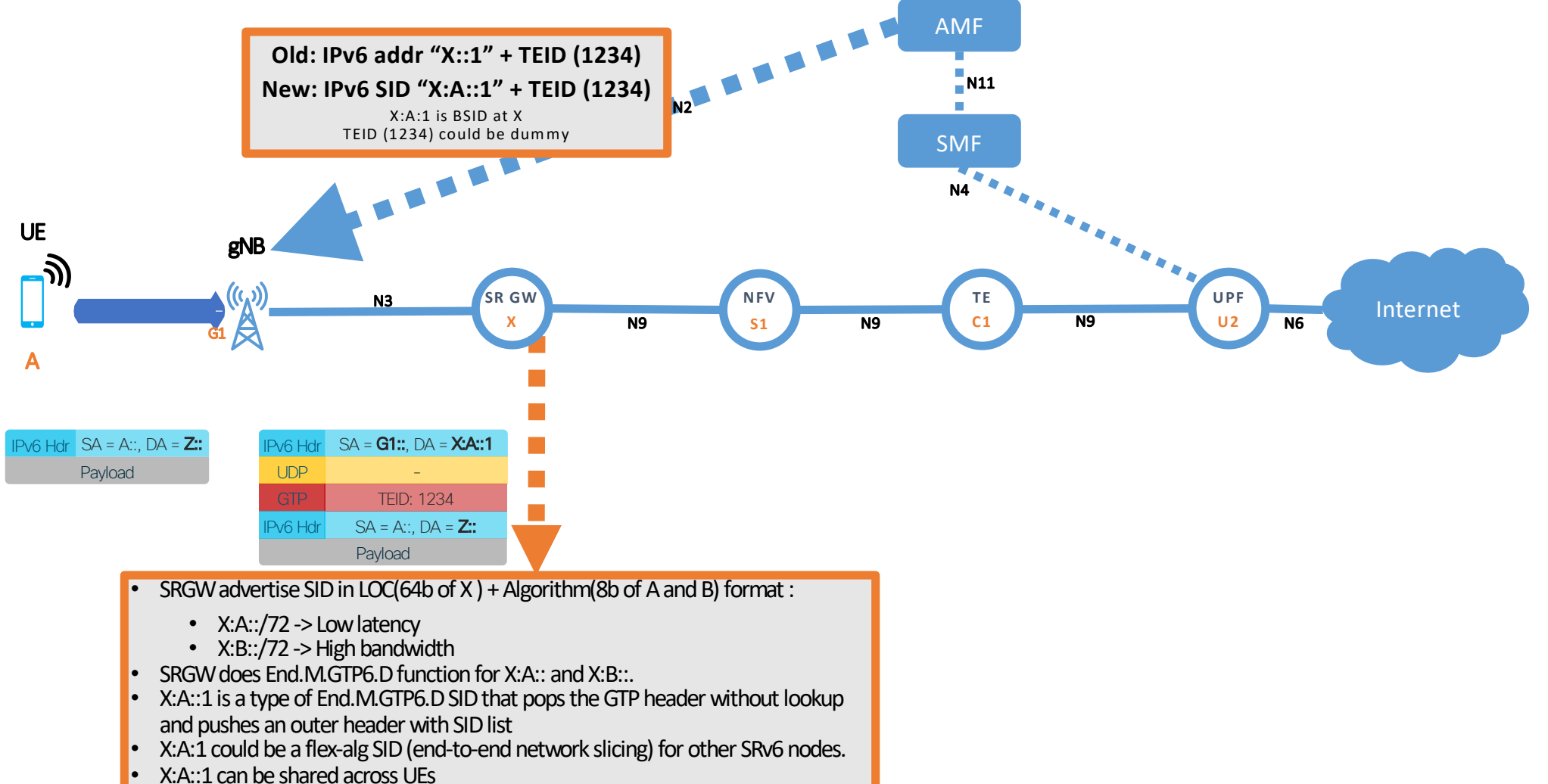

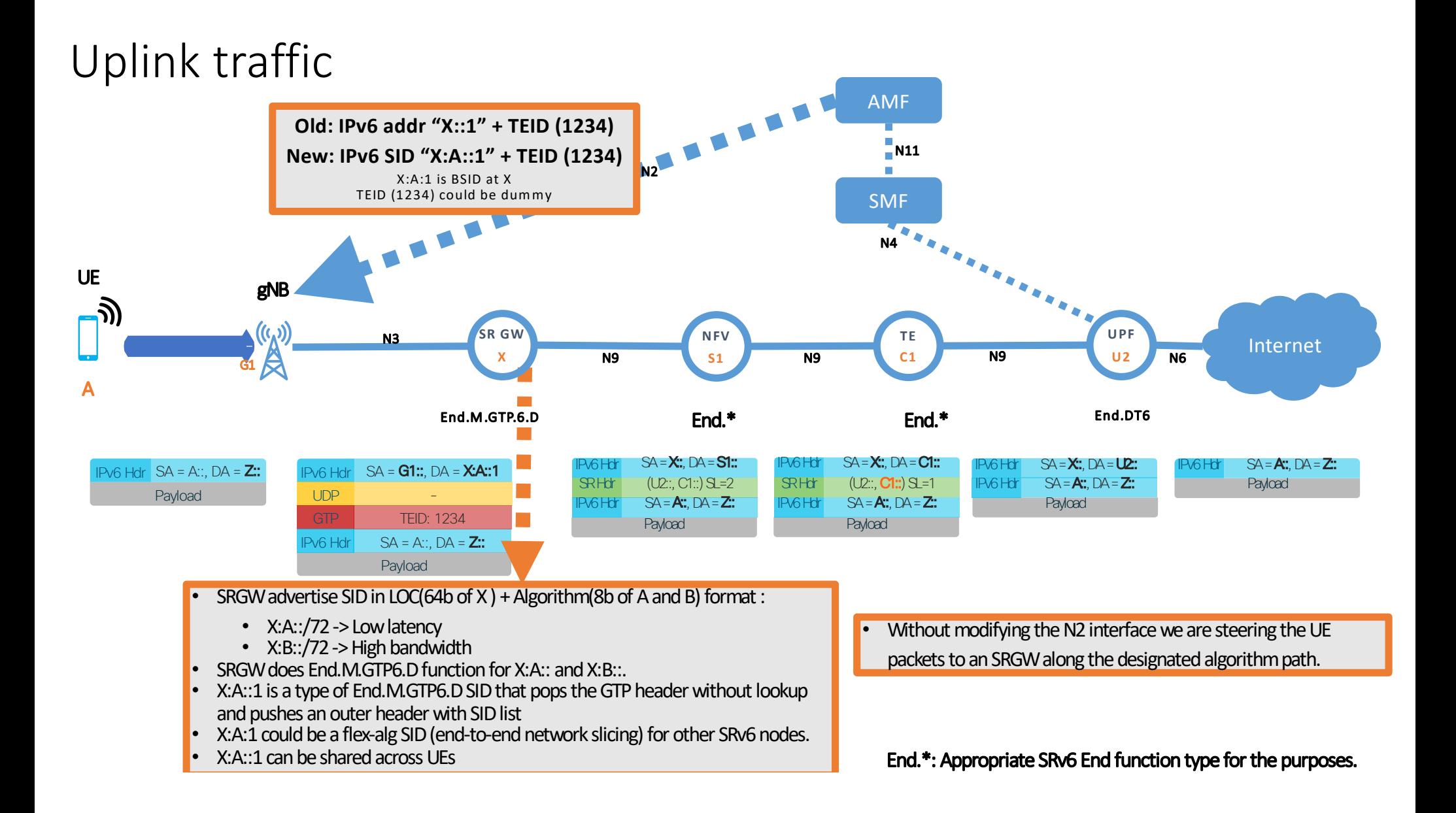

End.M.GTP6.D

- The " Endpoint function with IPv6/GTP decapsulation into SR policy" (End.M.GTP6.D) is used to in interworking scenario the direction from legacy user-plane to SRv6 user- plane network.
- When N receives a packet destined to S and S is a local End.M.GTP6.D SID, N does:
- 1. IF NH=UDP and UDP.DST PORT=GTP
- 2. pop IP, UDP and GTP headers
- 3. push an outer IPv6 header with its own SRH
- 4. set the outer IPv6 SA to A
- 5. set the outer IPv6 DA to the first segment of the SRv6 Policy
- 6. forward according to the first segment of the SRv6 Policy
- 7. ELSE
- 8. drop the packet

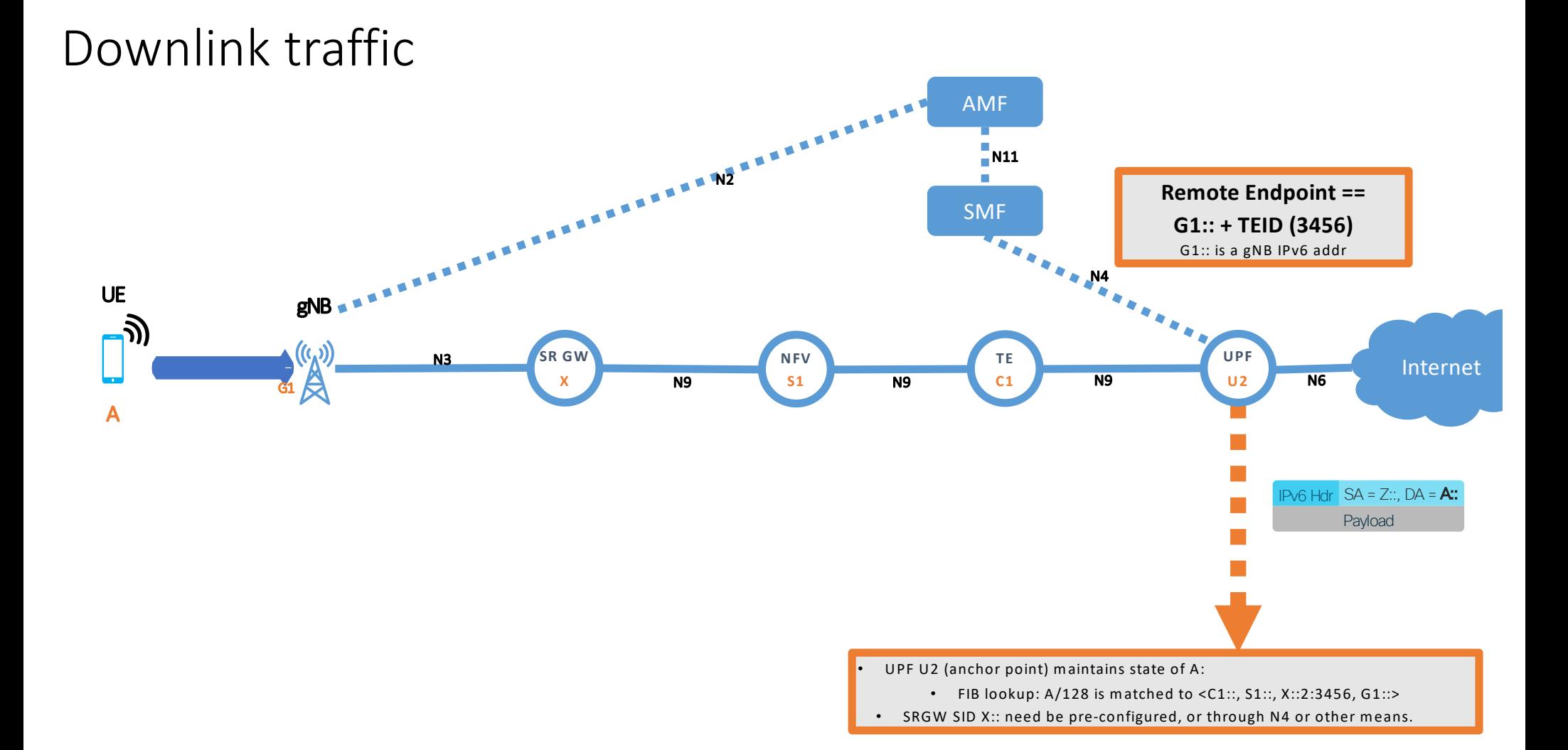

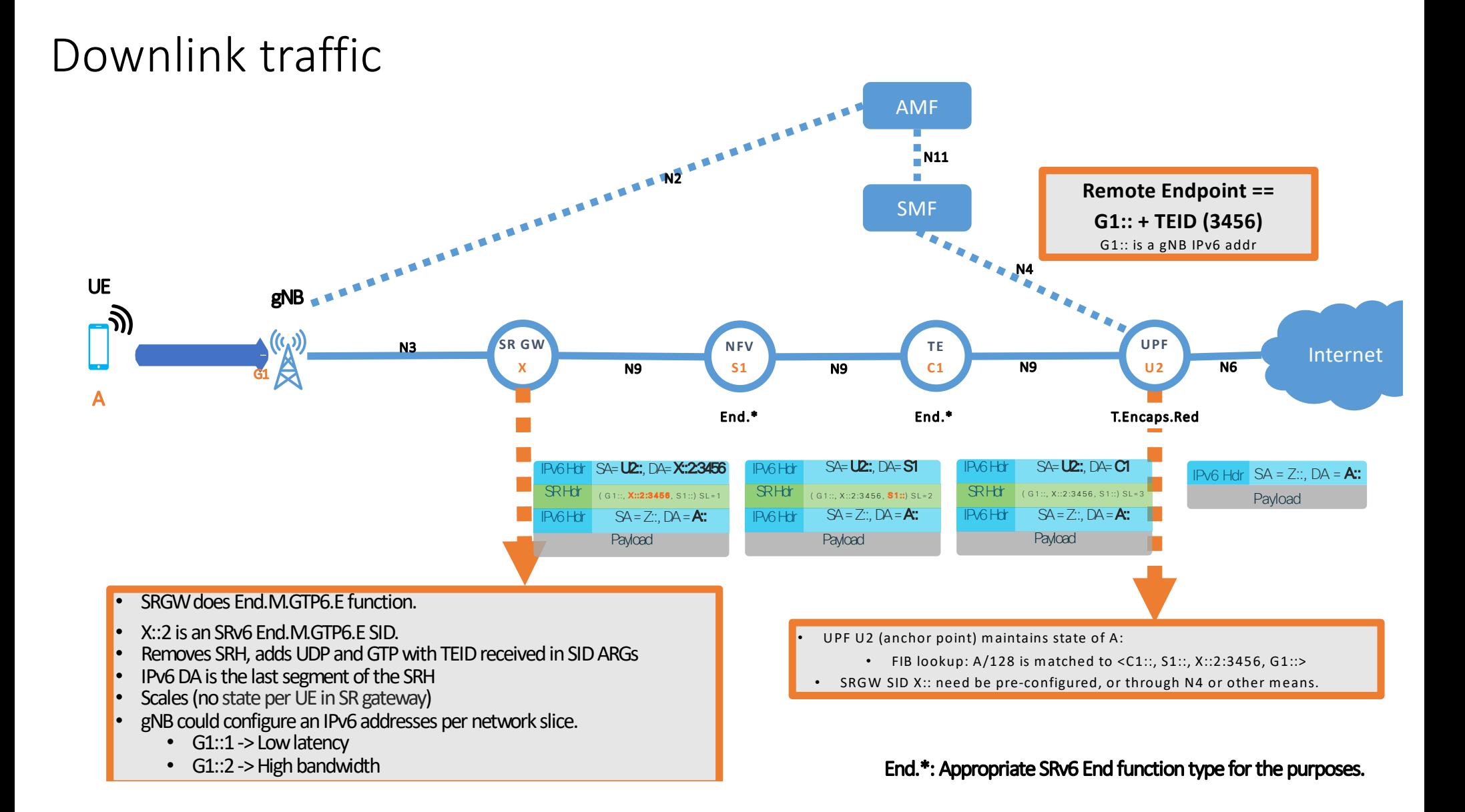

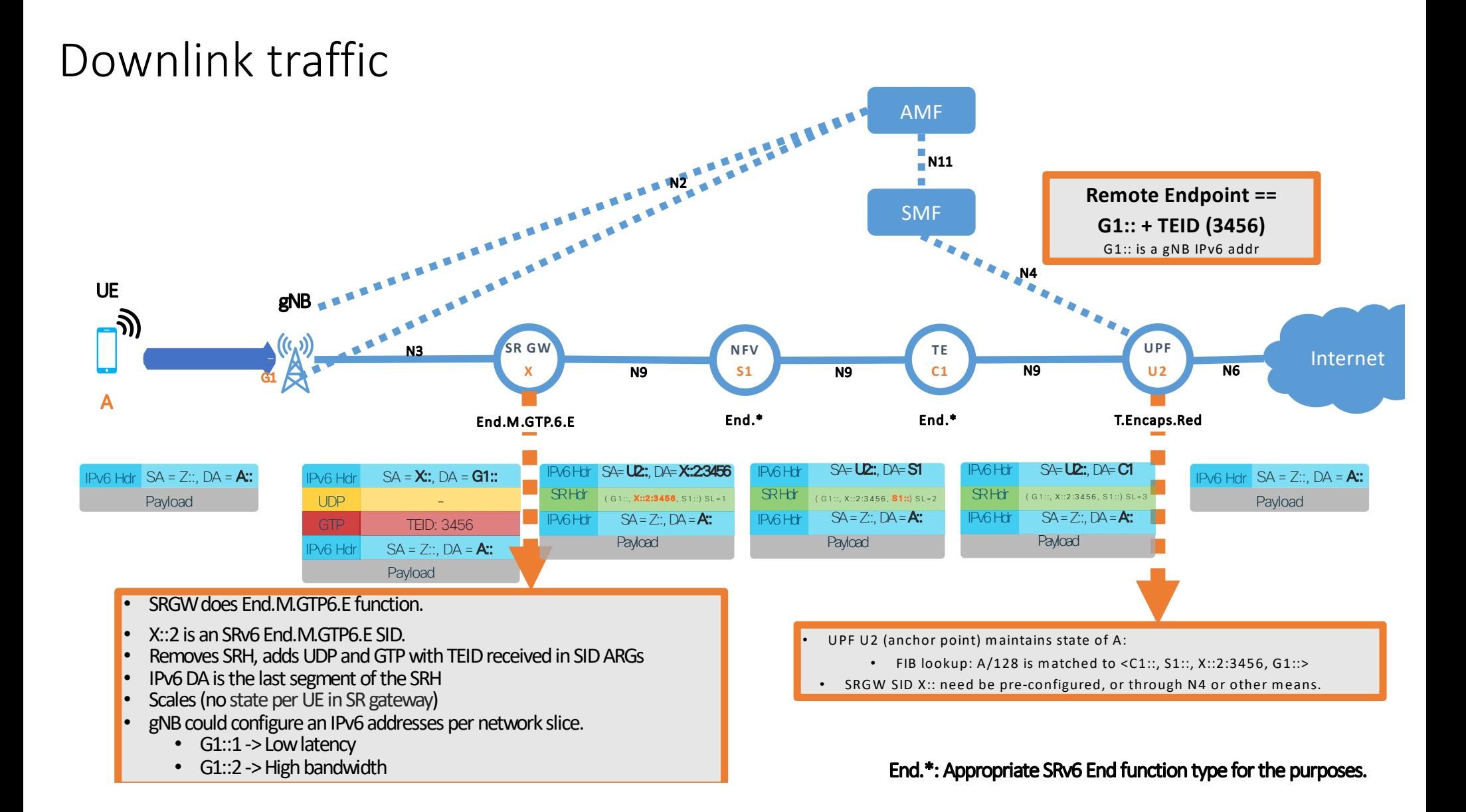

### End.M.GTP6.E

- The " Endpoint function with encapsulation for IPv6/GTP tunnel" (End.M.GTP6.E) is used in interworking scenario for the direction from SRv6 user-plane to legacy user- plane network.
- When interworking node N receives a packet P destined to S and S is a local End.RAN SID, N does:

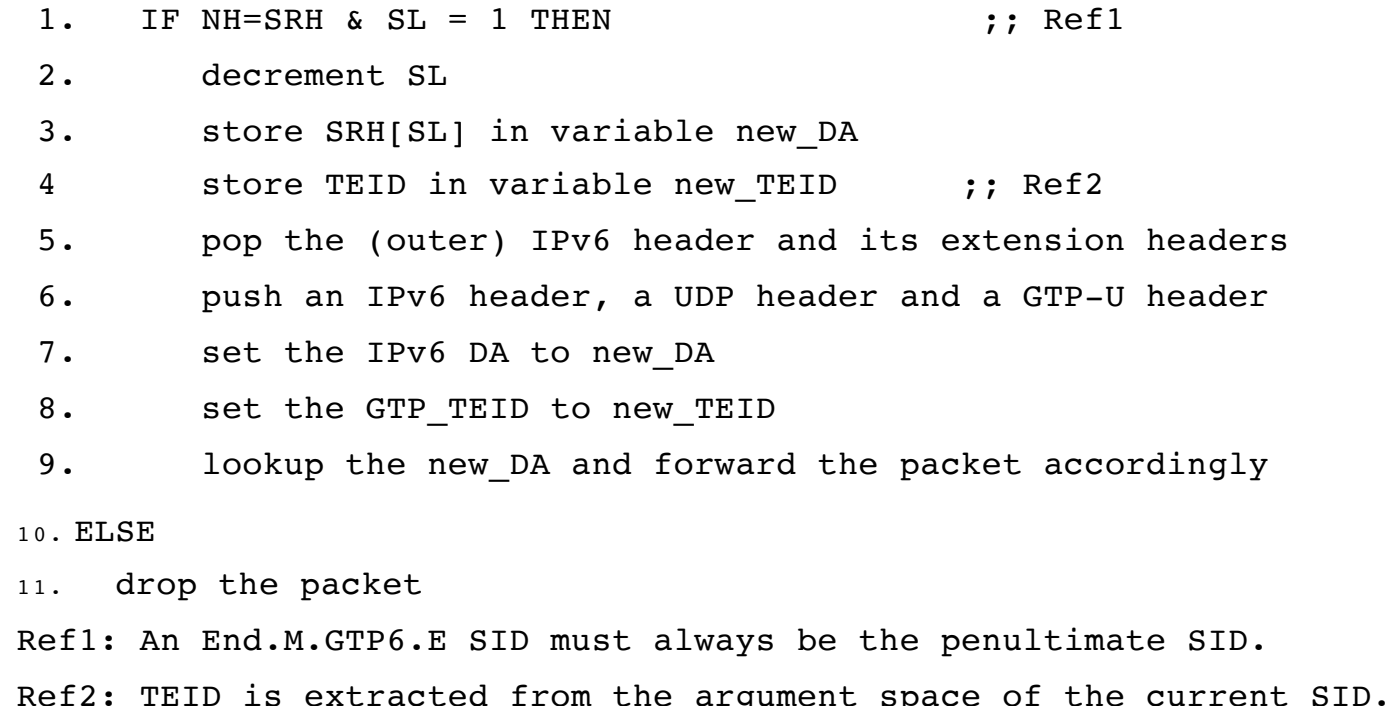

## Enhanced mode with unchanged gNB IPv4 GTP behavior

### SRv6 (N3 unchanged – IPv4/GTP)

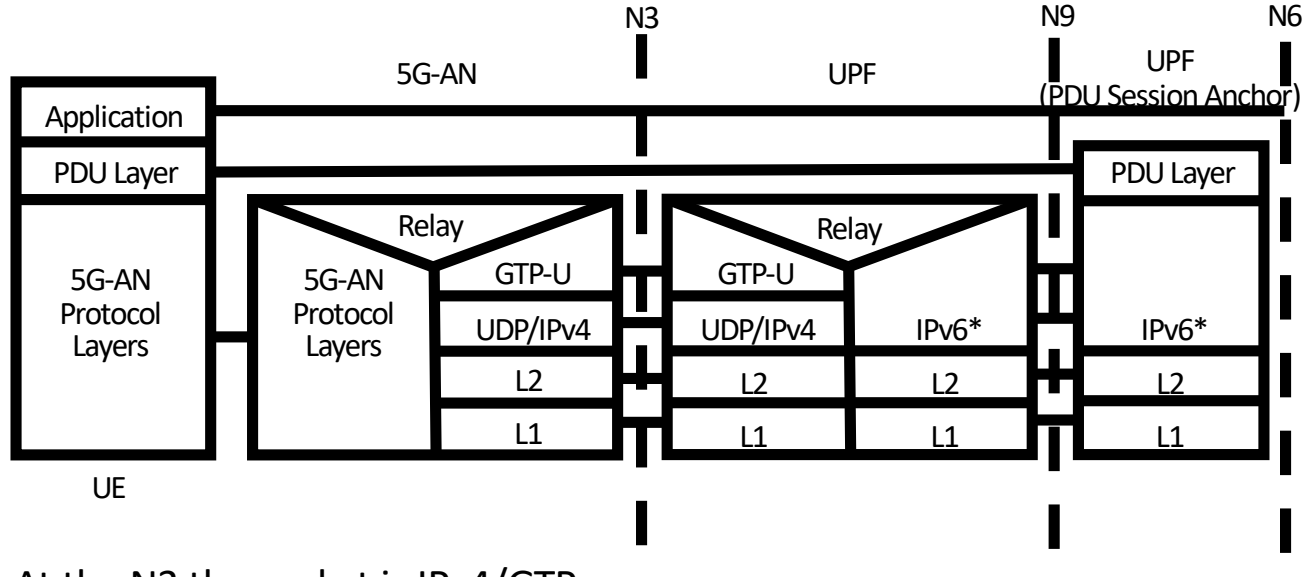

At the N3 the packet is IPv4/GTP.

\*: IPv6 header + SRH (variable size: 1 SID = 16Byte) No SRH in traditional mode with just an IPv6 header (40Byte)

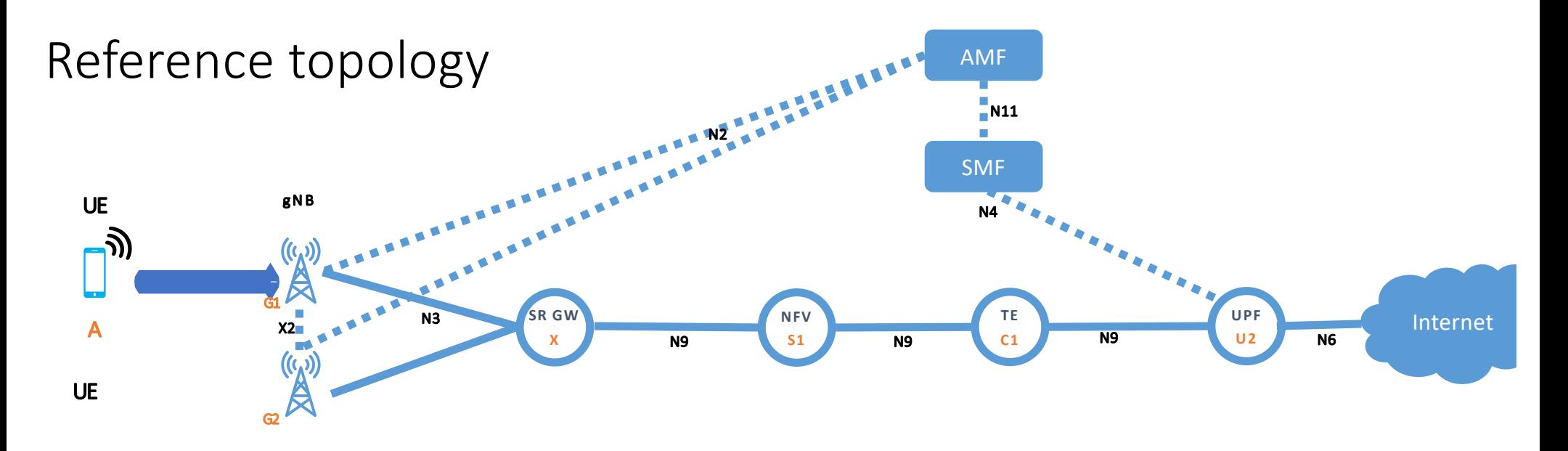

C1: Traffic Engineering

S1: Service function instance running on NFV platform

X: GTP-U/SRv6 Interworking

AMF: Access & Mobility Function

SMF: Session Management Function

gNB: 5G eNodeB (i.e., base station)

UPF: User Plane Function

N2, N3, N4, N6, N9, N11: 5G reference points (functional block interfaces)

X2: inter-base station reference point

SR GW: Segment Routing Gateway between GTP-U/IPv4 and SRv6

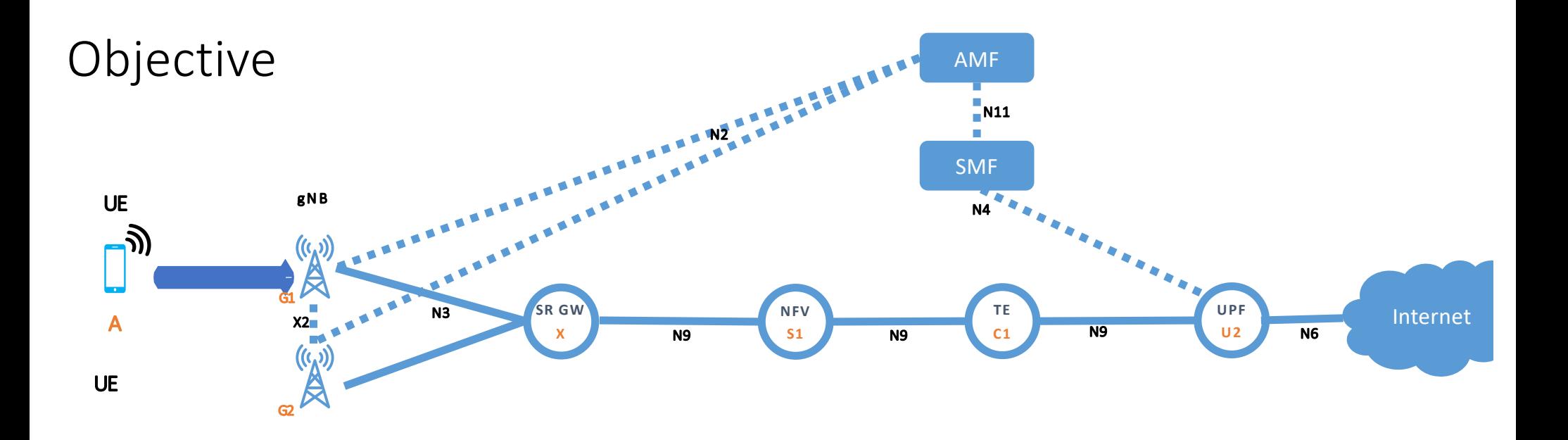

- SR GW to UPF U2 is SRv6 capable for the underlay, overlay and service chaining
- GTP-U endpoint of gNB and SR GW addresses on N3 is IPv4.
- No software changes in the gNB
- To achieve this we deploy an SR GW in between gNB and UPF (N3 interface)
	- Any SRv6 capable router on hardware or software.
- Applies to any kind of PDU session types

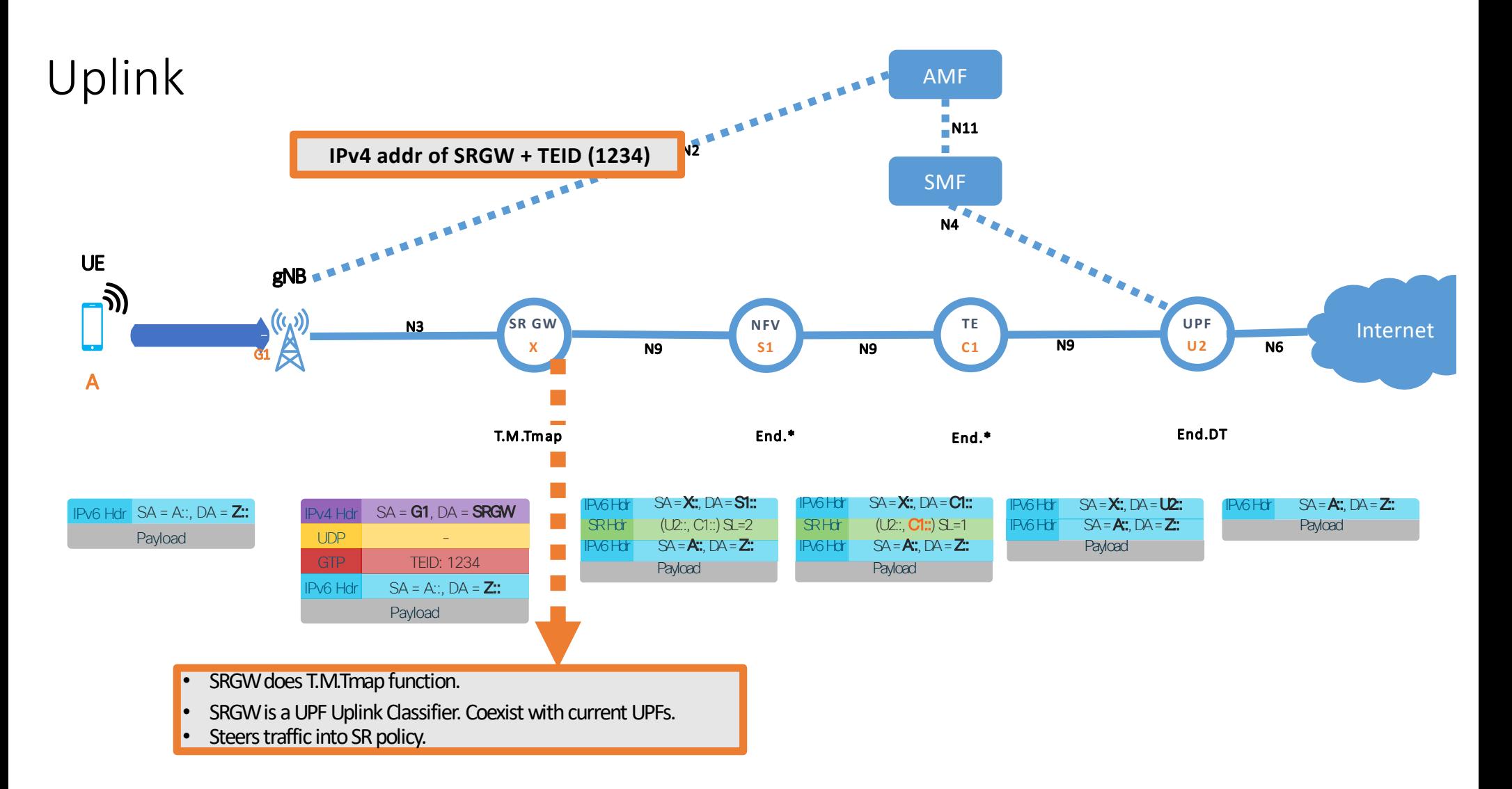

End.\*: Appropriate SRv6 End function type for the purposes.

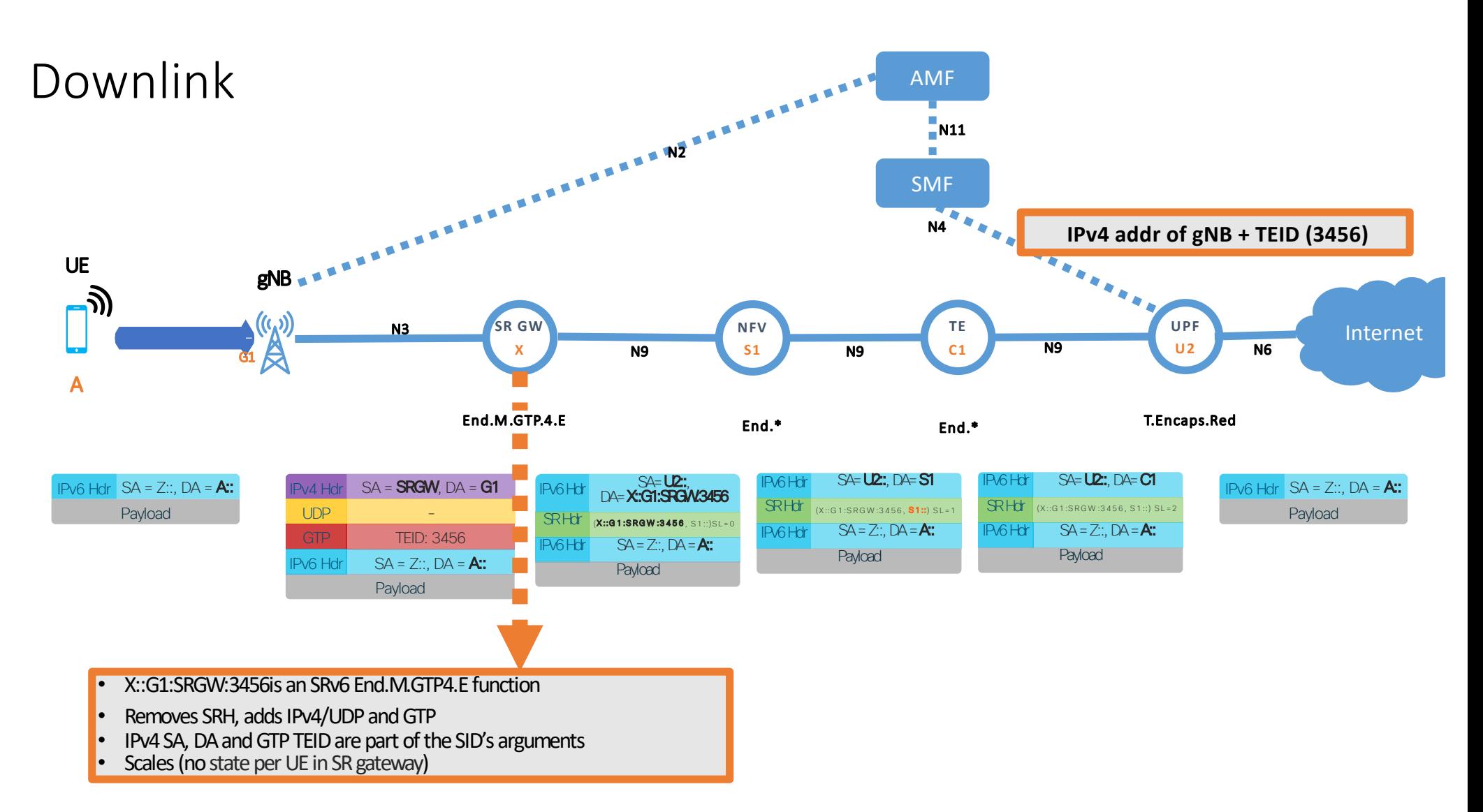

End.\*: Appropriate SRv6 End function type for the purposes.

End.M.GTP4.E

- The "Endpoint function with encapsulation for IPv4/GTP tunnel" (End.M.GTP4.E) is used to the direction from SRv6 user-plane to legacy userplane network.
- When interworking node N receives a packet destined to S and S is a local End.M.GTP4.E SID, N does:
	- 1. IF NH=SRH  $\&$  SL  $>$  0 THEN
	- 2. decrement SL
	- 3. update the IPv6 DA with SRH[SL]
	- 4. push header of TUN-PROTO with tunnel ID from S
	- 5. push outer IPv4 header with SA, DA from S
	- 6. ELSE
	- 7. Drop the packet
	- Ref1: TUN-PROTO indicates target tunnel type.

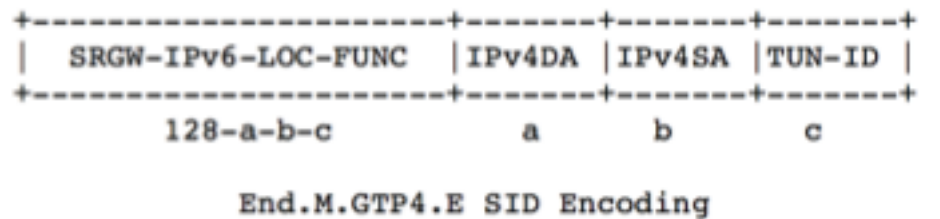

#### T.M.Tmap

- The "Transit with mobile tunnel decapsulation and map to an SRv6 policy function (T.M.Tmap for short) is used to the direction from legacy user-plane to SRv6 userplane network.
- When interworking node N receives a packet destined to a SRGW IPv4 address, N does:
- $\bullet$  1. IF P.PLOAD == TUN-PROTO THEN :: Ref1 • 2. pop the outer IPv4 header and tunnel headers • 3. copy IPv4 DA, SA, TUN-ID to form SID B with SRGW-IPv6-Prefix ;; embedding IPv4 DA/SA/TEID in a SID could be an option. 4. encapsulate the packet into a new IPv6 header ;; Ref2, Ref2bis • 5. set the IPv6 DA = B 6. forward along the shortest path to B • 7. ELSE 8. Drop the packet • Ref1: P.PLOAD and T.PLOAD represent payload protocol of the receiving packet, and payload protocol of the tunnel respectively. • Ref2: The received IPv6 DA is placed as last SID of the inserted SRH. • Ref2bis: The SRH is inserted before any other IPv6 Routing Extension

# Appendix

### A Current Mobile Network Example

- Well fragmented to RAN, EPC and SGi. <- Redundancies lessen TCO  $\bullet$
- Per-session tunnel creation and handling. <- Can be scaled up but costy

<- Hard to meet Apps reqs

Non-optimum data-path.  $\bullet$ 

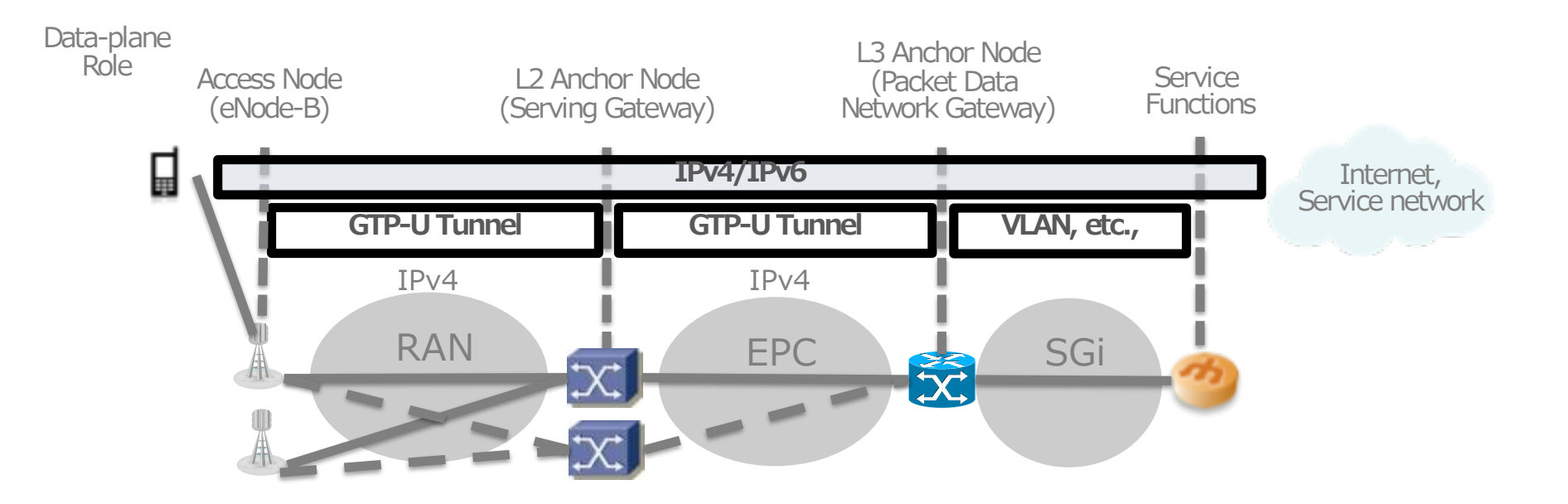

## 3GPP Rel-15 Architecture (5G Phase.1)

## **Dramatically Simplified, Why?**

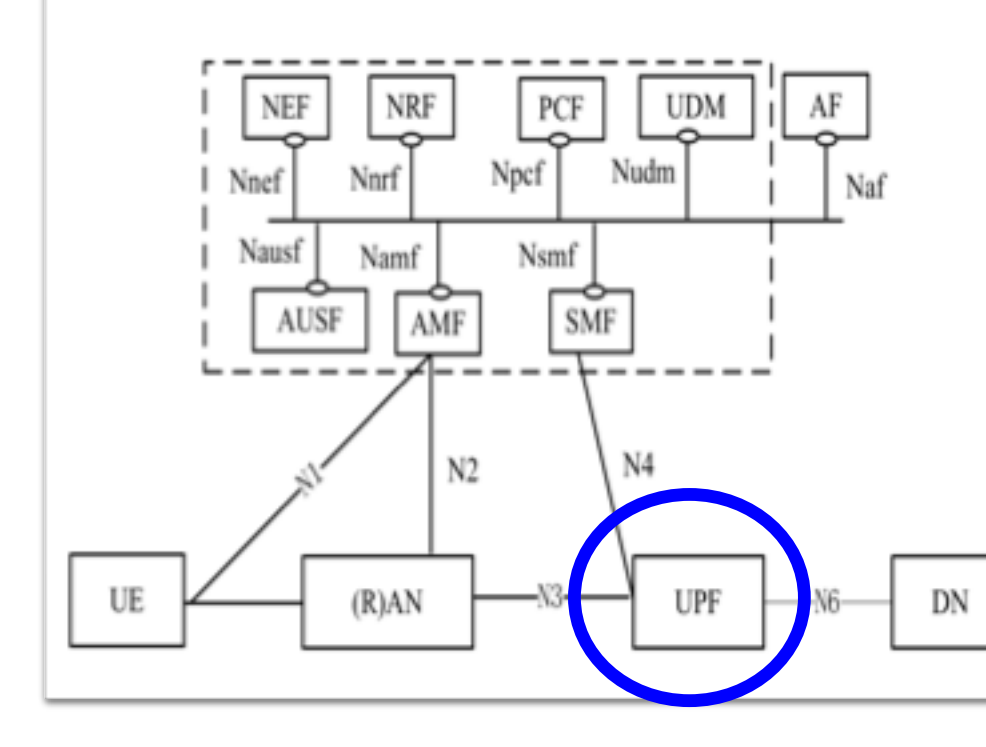

- Network Exposure Function NEF
- **NRF** Network Repository Function
- PCF **Policy Control Function**
- Unified Data Management **UDM**
- Application Function AF
- AUSF Authentication Server Function
- AMF Access &Mobility Management Function
- **SMF** Session Management Function
- UE **User Equipment**
- (Radio) Access Network (R)AN
- UPF **User Plane Function**
- DN Data Network

### **Generic Expectations for 5G Networks**

### U-Plane must be simplified because to meet **Complicated Optimizations**

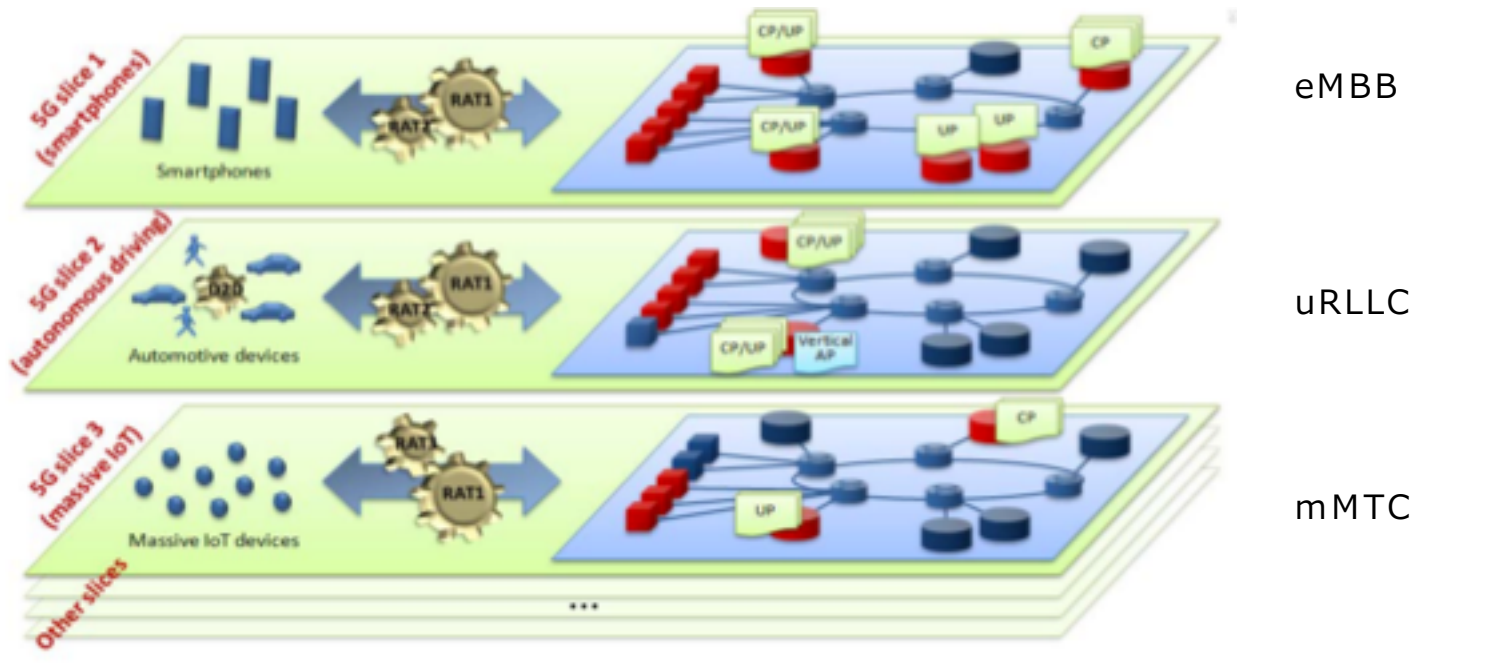

Source: **NGMN white-paper** 

#### **But Today's U-plane Transports Are Well Complicated** Already, Why?

#### Stacking Multiple Small ID Space Networks to Fulfill **Requirements of Reliability, VPNs, etc.,**

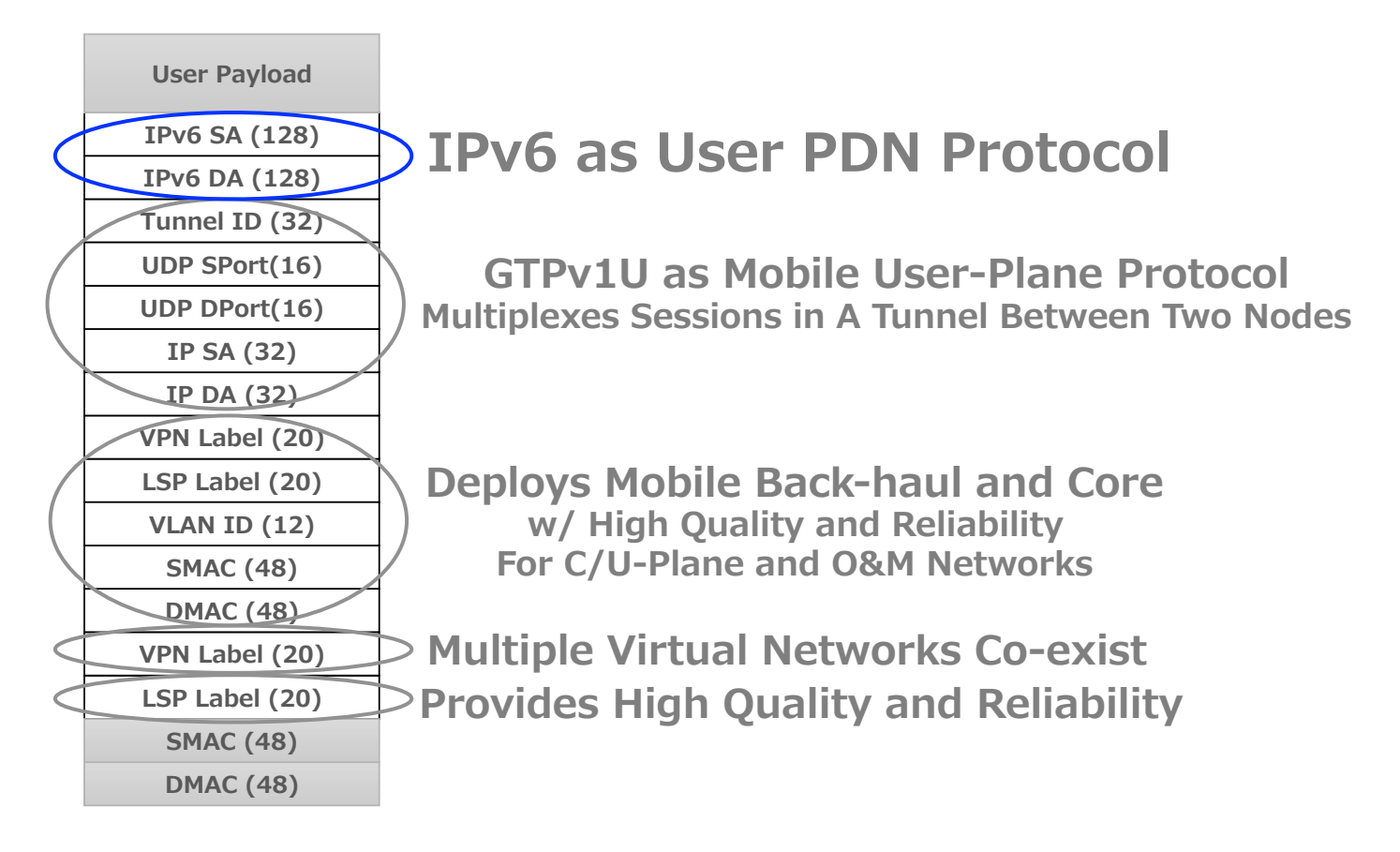

## **How to Simplify Such Complicating Stack?**

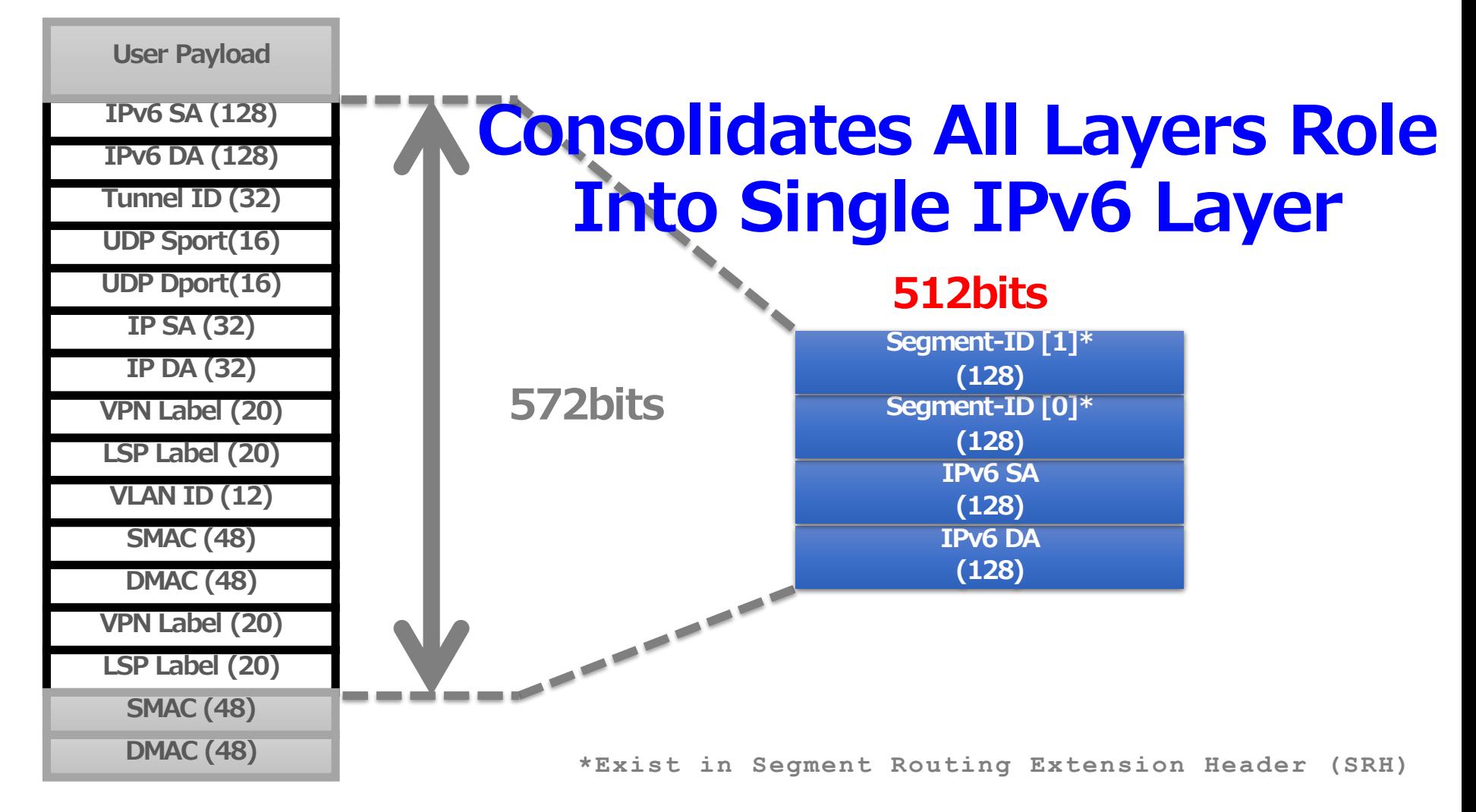

#### What if SRv6 Becomes An Alternative of GTP-U Tunnel?

- Well fragmented to RAN, EPC and SGi-
- Per-session tunnel creation and handling
- Non-optimal data-path-
- IPv6 integrates networks of the mobile and others.
- A SID represents data-plane role and function.

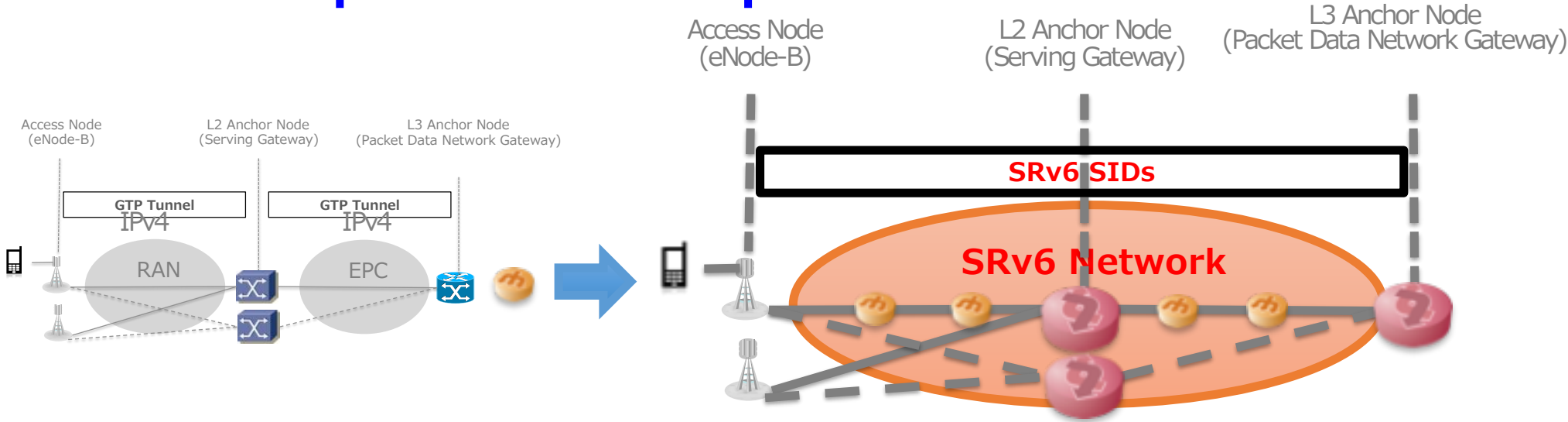

### Multiple UPFs in GTP-U Case (1)

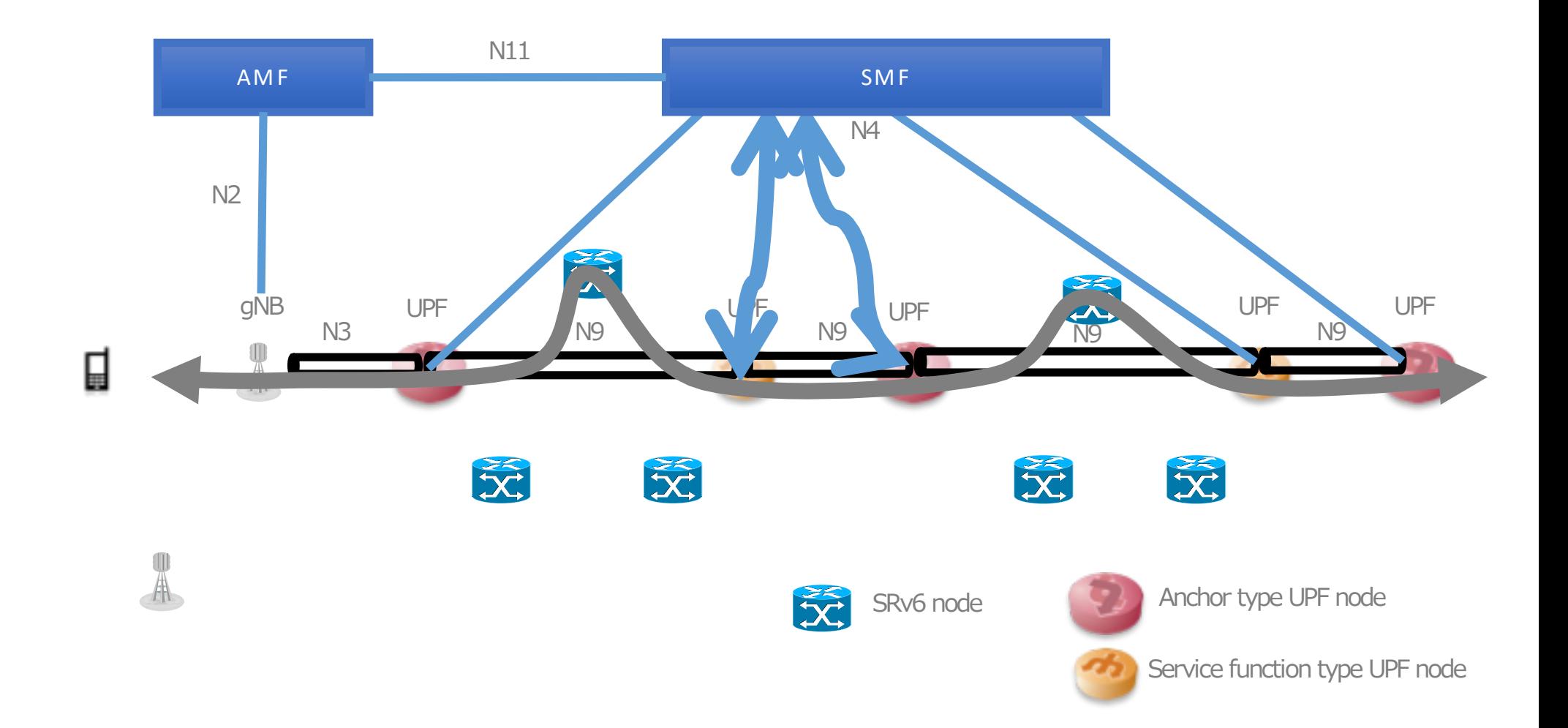

### Multiple UPFs in GTP-U Case (2)

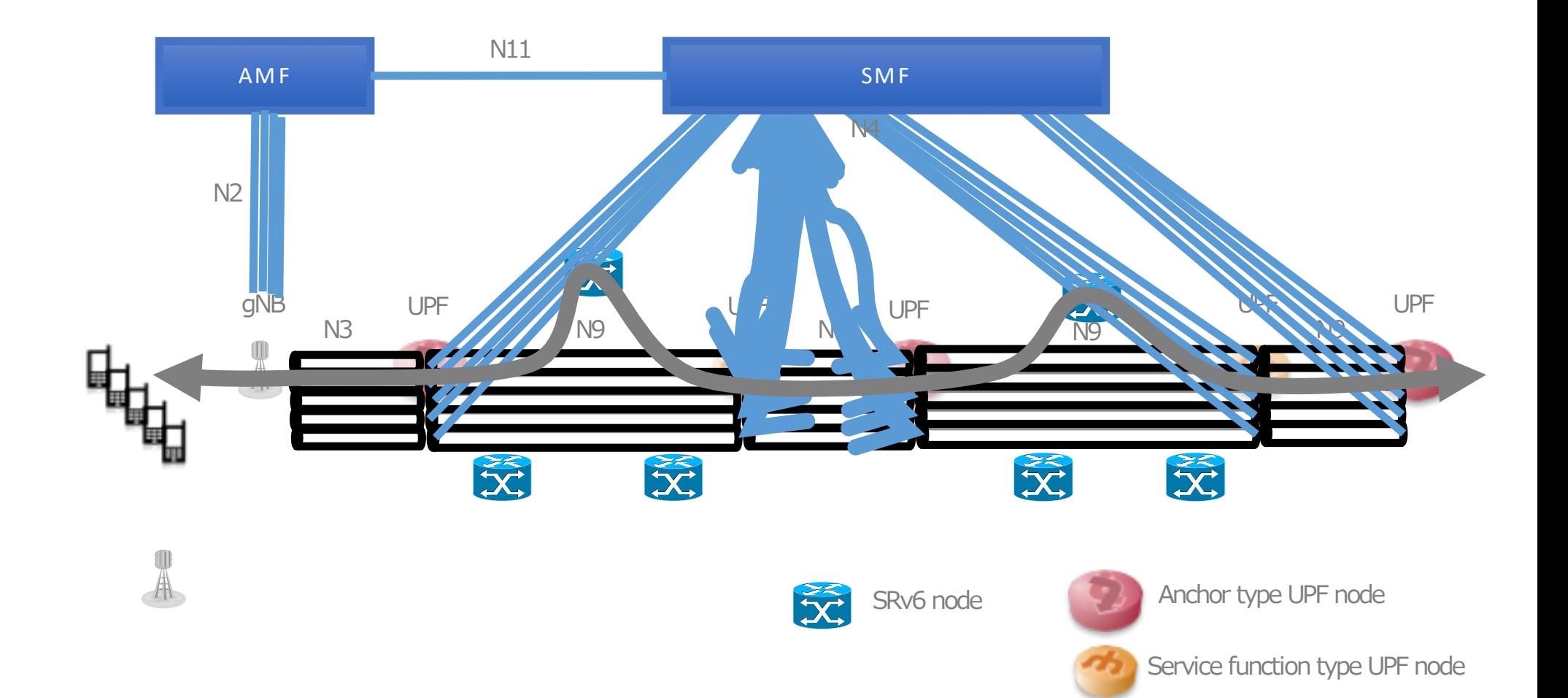

### Multiple UPFs in A SRv6 Case (1)

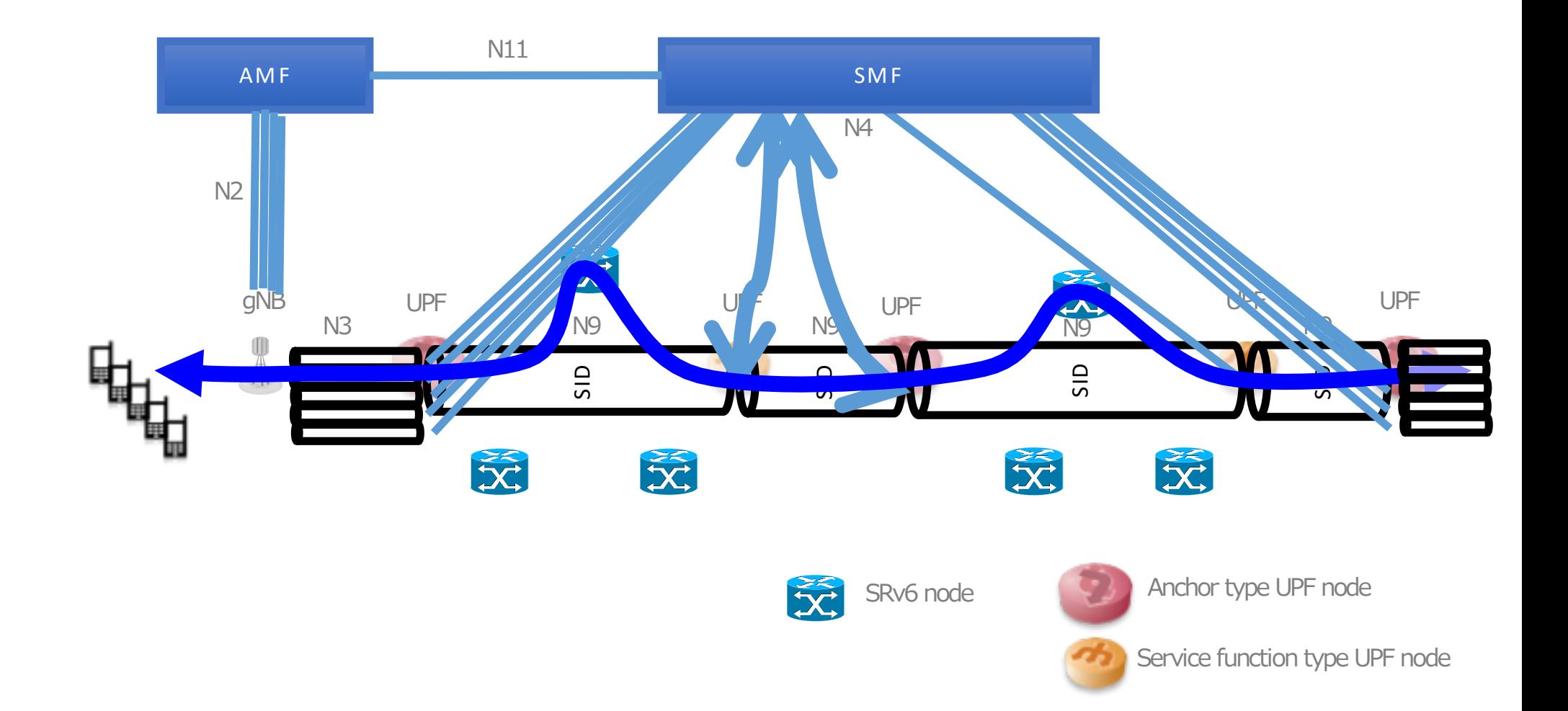

### Multiple UPFs in A SRv6 Case (2)

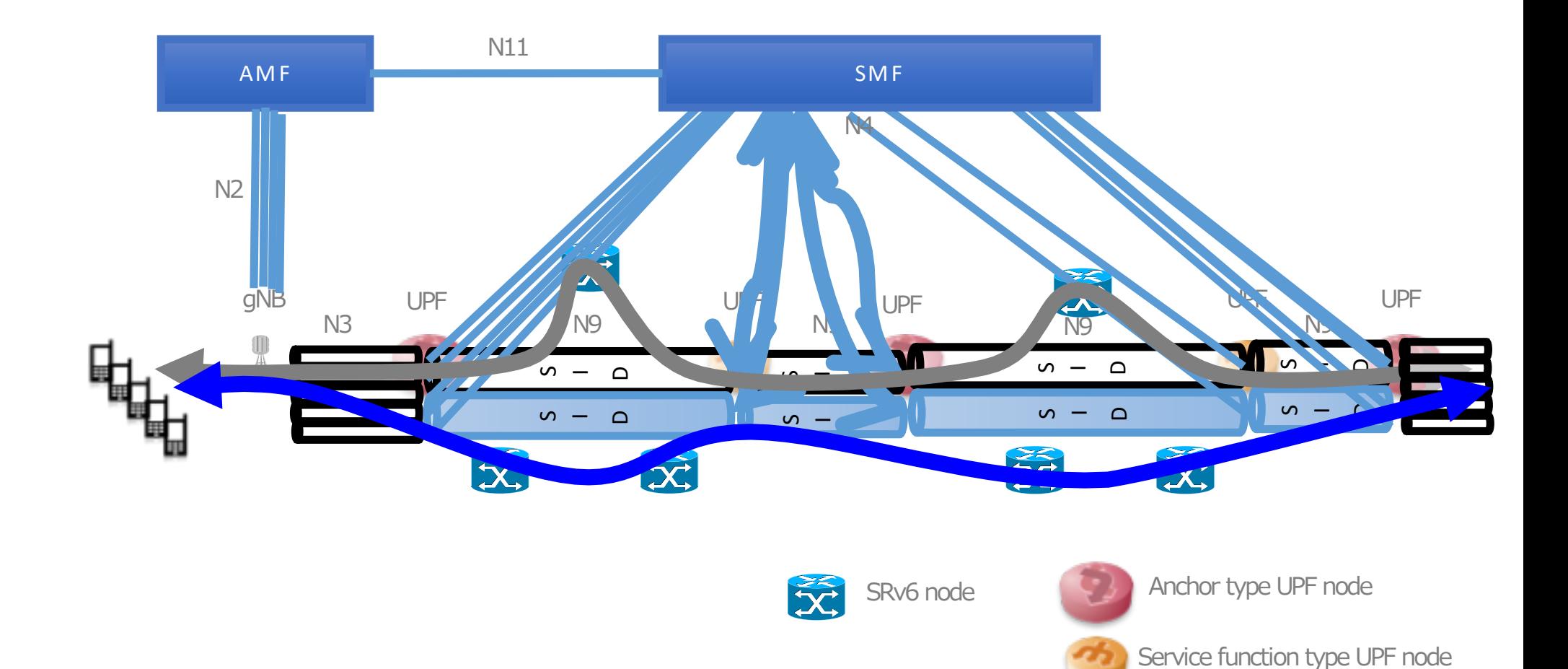

## **Leveraging Current Control-Plane**

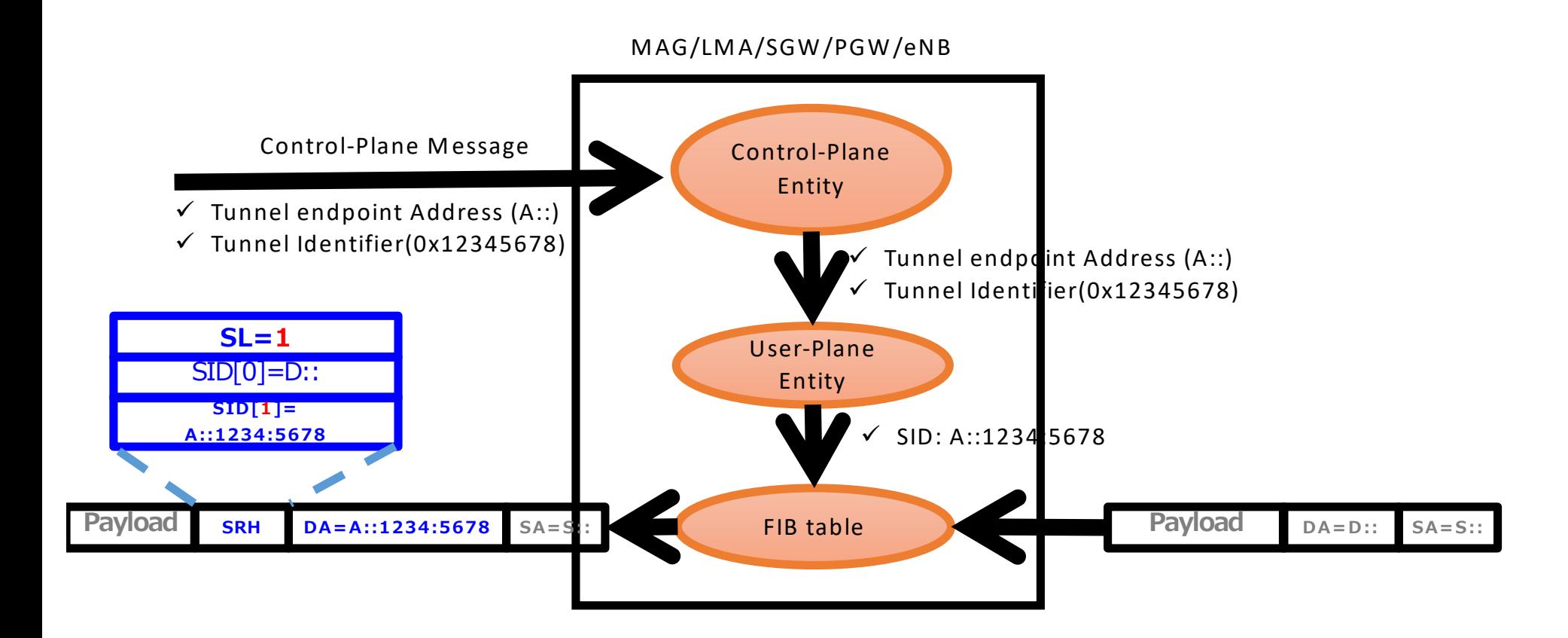

## **SRv6 in A Nutshell**

## *SRH (Segment Routing Header)*

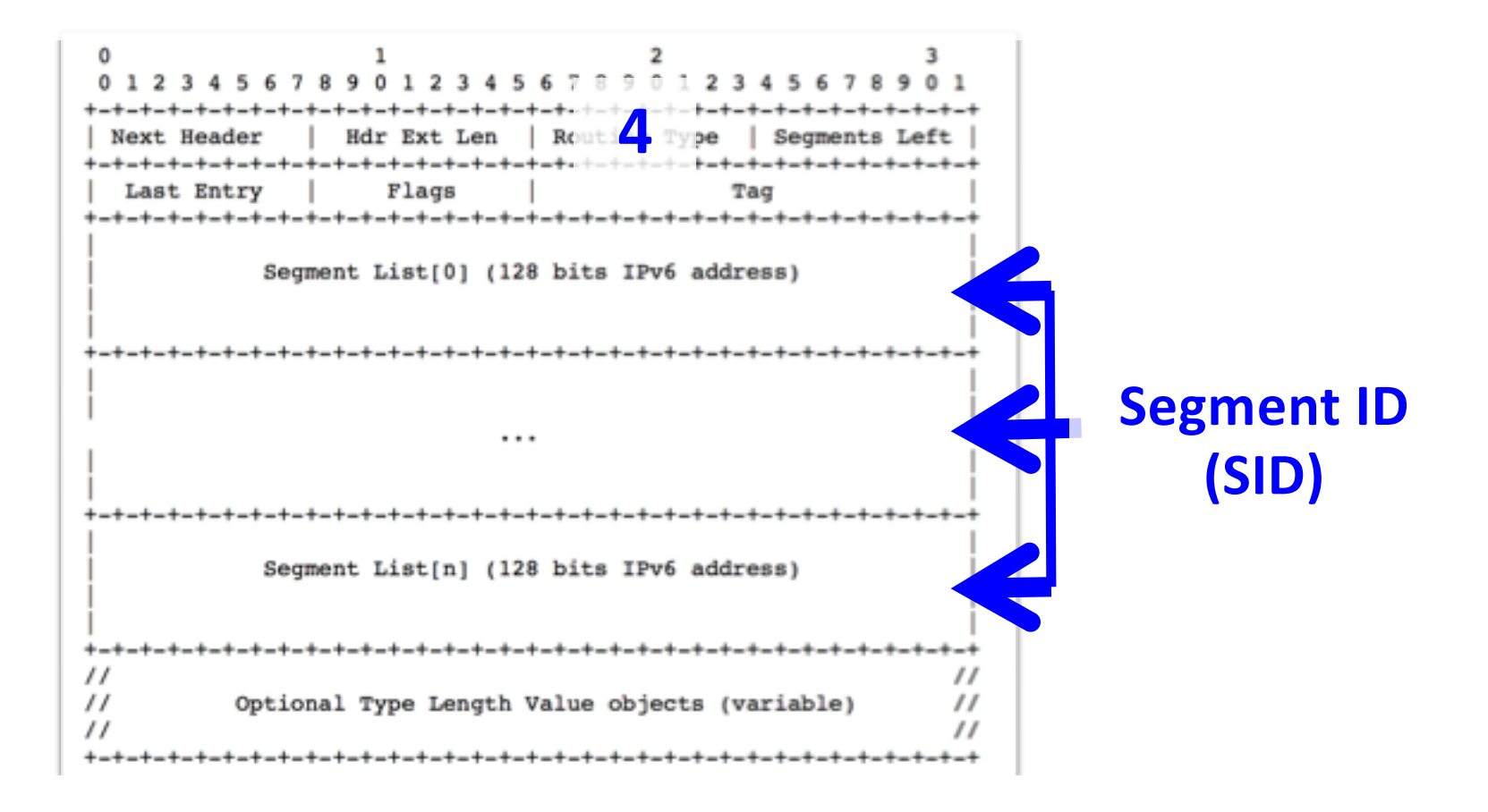

## **SRv6 in A Nutshell (Cont'd)**

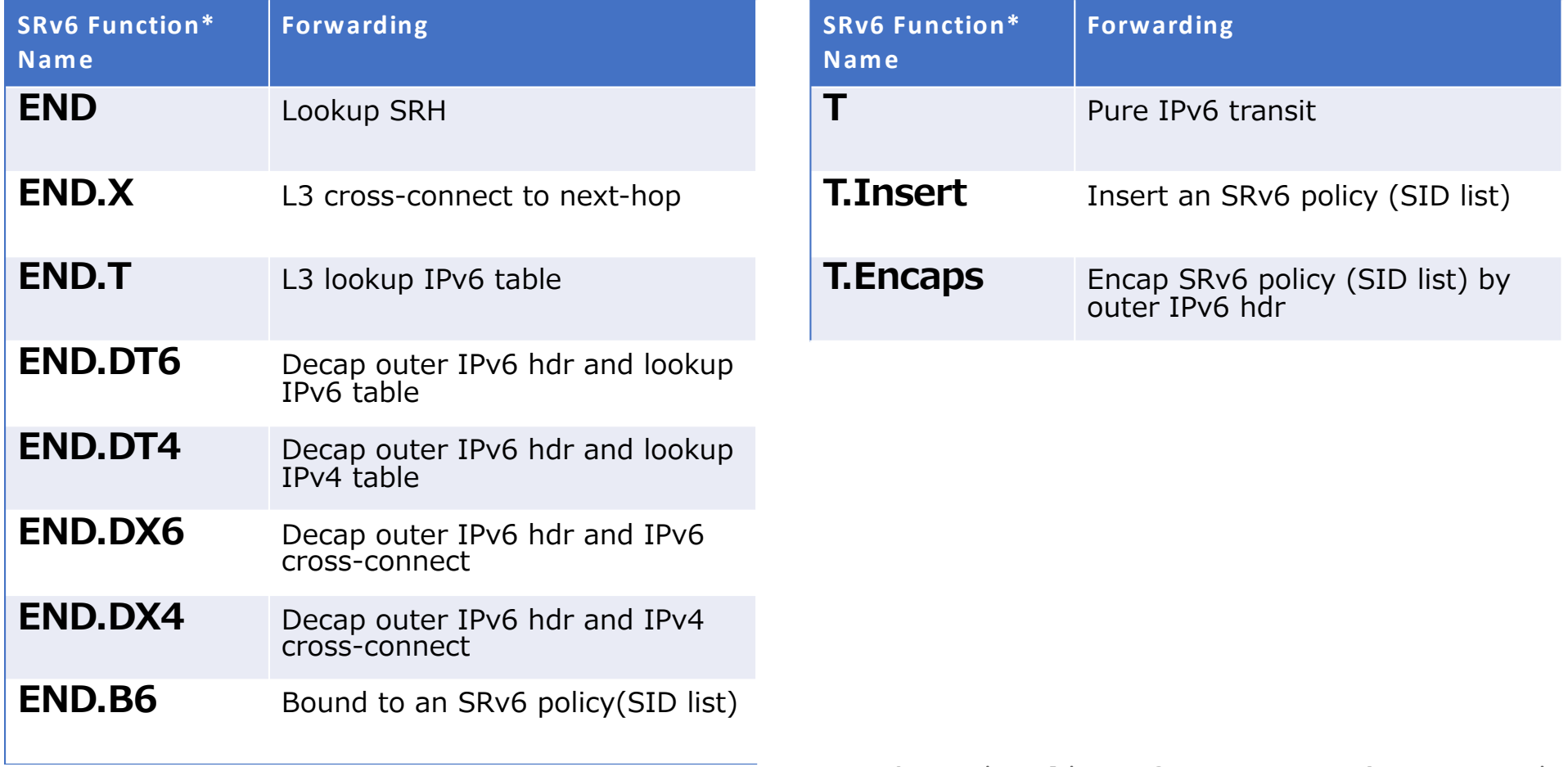

\* Non exhaustive list of SRv6 Network Programming

## **References**

- IPv6 Segment Routing Header (SRH)
	- [draft-ietf-6man-segment-routing-heade](https://tools.ietf.org/html/draft-ietf-6man-segment-routing-header-06)r
- SRv6 Network Programming
	- [draft-filsfils-spring-srv6-network-programming](https://tools.ietf.org/html/draft-filsfils-spring-srv6-network-programming)